#### GSTR-2A & GSTR-2

## GSTR-2A અનેGSTR-2 ની વિગતિાર માહિતી અને મિરેકલમાં તે કેઇ રીતે આપરેટ કરીશું? ાં

# AZSELILI 'GSTR-2A', 'GSTR-2 Match' અને 'GSTR-2'ની સમજની.

**Only for internal use of Miracle Accounting Software.** Prepared By RKIT Software Pvt Ltd-Rajkot

1

#### GSTR 1 & GSTR 2 ની સમજ 2

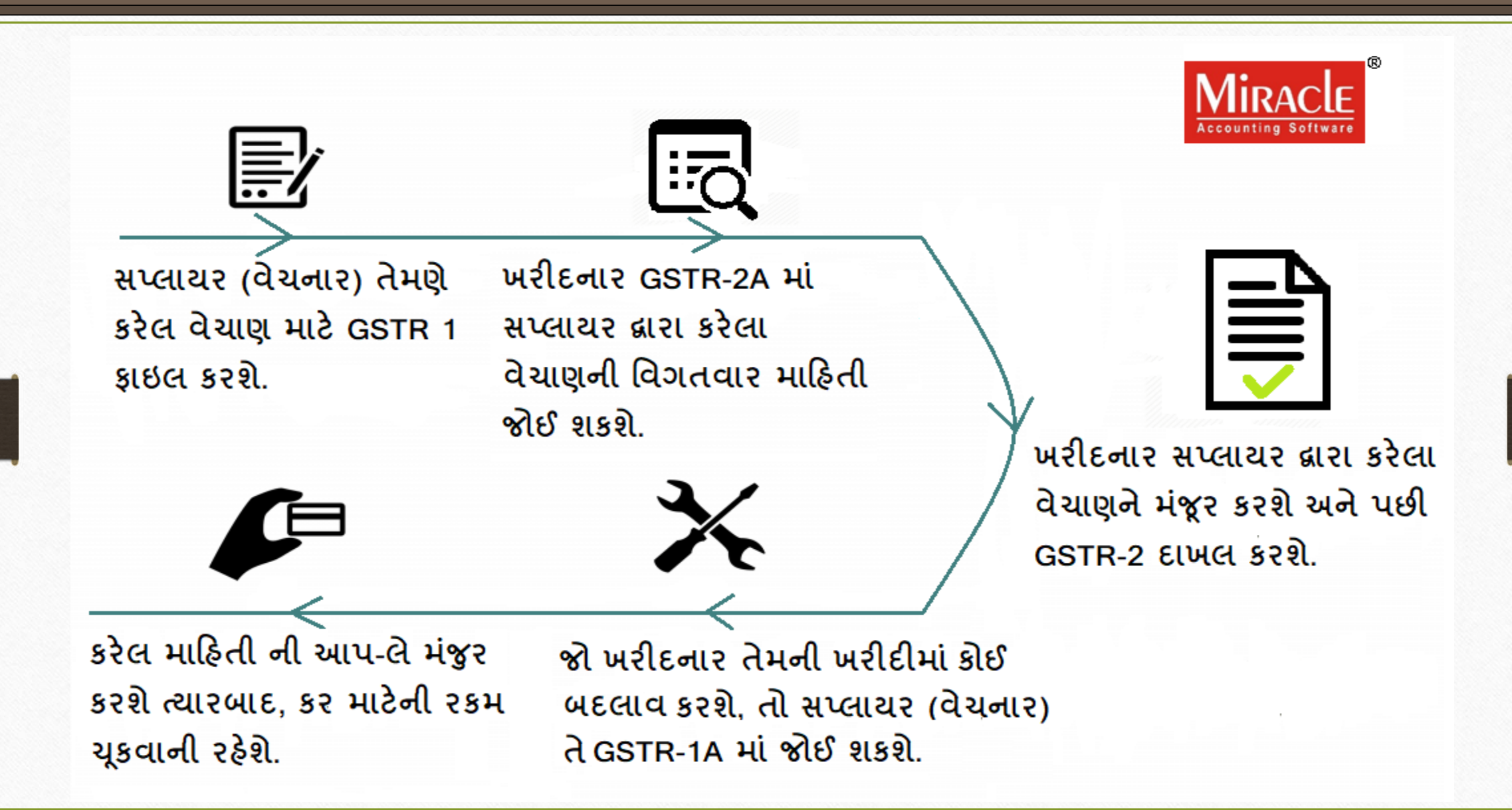

- $\cdot$ • $\cdot$  GSTR-2  $\rightarrow$  "કર પાત્ર માલ/સેવાઓના આંતરિક પુરવઠાની (ઇનવર્ડ સપ્લાય) વિગતો"
	- $\triangleright$  GSTR 2 એ 'Monthly Return' છે જે દરેક રજિસ્ટર્ડ વેપારી દ્વારા GSTR 1 ફાઇલ કર્યા બાદ ફાઇલ કરવાનું થશે.
	- $>$  સપ્લાયર્સ એ ભરેલ GSTR-1(કરેલ વેચાણ) ની માહિતી GST પોર્ટલ પર ઓટો-પોપ્યુલેટેડ GSTR-2A માં ઉપલબ્ધ થશે જે GSTR-2 ફ્રાઇલ કરવામાં ઉપયોગી રહેશે.
	- $\triangleright$  રિવર્સ ચાર્જના આધારે કરેલ ખરીદી પર મેળવેલ ઇનપુટ ટેક્સ ક્રેડિટનો પણ સમાવેશ થશે.
	- ➢ જો કે , અમક નોંધાયેલ વ્યક્ક્તઓએ GSTR 2 ફાઇલ કરિાની જરૂર નથી:
		- Input Service Distributors
		- Composition Dealers
		- Non-resident taxable person

4

## ❖ શા માટે GSTR-2 મહ્ત્વપૂર્ણ છે?

- $\triangleright$  એકવાર સપ્લાયર્સ (વેચનાર) ફ્રૉર્મ GSTR-1 માં કરેલ વેચાણ ની વિગતો ભરી દે, ત્યારબાદ ફૉર્મ GSTR-2 માં માલ કે સેવા પ્રાપ્ત કર્યા ની માહિતી ફાઇલ કરવા ની જવાબદારી પ્રાપ્તકર્તાઓ (ખરીદનાર) ની આવશે.
- $\blacktriangleright$  GSTR-2 એ બધા સપ્લાયર્સ દ્વારા કરવામાં આવેલી તમામ વિગતો સાથેની સરખામણી છેઅનેપ્રાપ્તકતાડઓ માટેમાન્યતા માટેઉપલબ્ધ છે. તેનો અથડ એ છે કે પ્રાપ્તકર્તાઓ GSTR-2 ફાઇલ કરવા માટે બાકી રહેલા ટ્રાન્ઝેક્સન સ્વીકારી, અસ્વીકાર, નવા ઉમેરવા કે બદલાવ કરી શકે છે.
- $\triangleright$  GSTR-2 સમયસર ફાઇલ નહિ થાય તો તેનો દંડ (Penalty) લાગશે.

## ❖ આ ડોક્યુમેન્ટમા '4-Topics' આવરી લેવાયેલા છે:

 $\triangleright$  મિરેકલમાં GSTR-2 ની સરખામણી કરવા માટે સૌપ્રથમ GSTN પોર્ટલ પરથી GSTR-2Aની JSON ફાઇલ ડાઉનલોડ કરવાની રહેશે.

### $\triangleright$  GST  $\rightarrow$  GST Audit  $\rightarrow$  GSTR 2 Match

• GSTR-2Aની JSON ફાઇલ જે ફોલ્ર્ર મા zipમા ર્ાઉનલોર્ થયેલ છેતેપાથ વસલેક્ટ કરિાનો રિશે ે. તેJSON ફાઇલ વમરેકલ મા ઓપન થશેત્યારબાદ આપણે GSTR-2 માટે કોઈ મિસ મેચ કે ભૂલ છે તે આપણે બદલી કે સુધારી શકીશું.

Topics covered in this document.

❖ આ ડોક્યુમેન્ટમા '4-Topics' આવરી લેવાયેલા છે:

### $\triangleright$  GST  $\rightarrow$  GST Return  $\rightarrow$  GSTR 2

- GSTR-2 ચેક કરો. વમરેકલમાાં એક ફેસીલીટી આપેલ છે કે આપણે મિરેકલમાંથી જ JSON ફાઇલ જનરેટ કરી શકીશું જેથી આપણે GSTR-2 માટે JSON ફાઇલ GSTN પોર્ટલ પર અપલોડ કરવાની રહેશે.
- $\triangleright$  અંતમાં, મિરેકલમાં GSTR-2 માટે એક્સપોર્ટ કરેલી JSON ફાઇલ કઈ રીતે જોઈ શકીશું?

#### Login to GSTN Portal 7

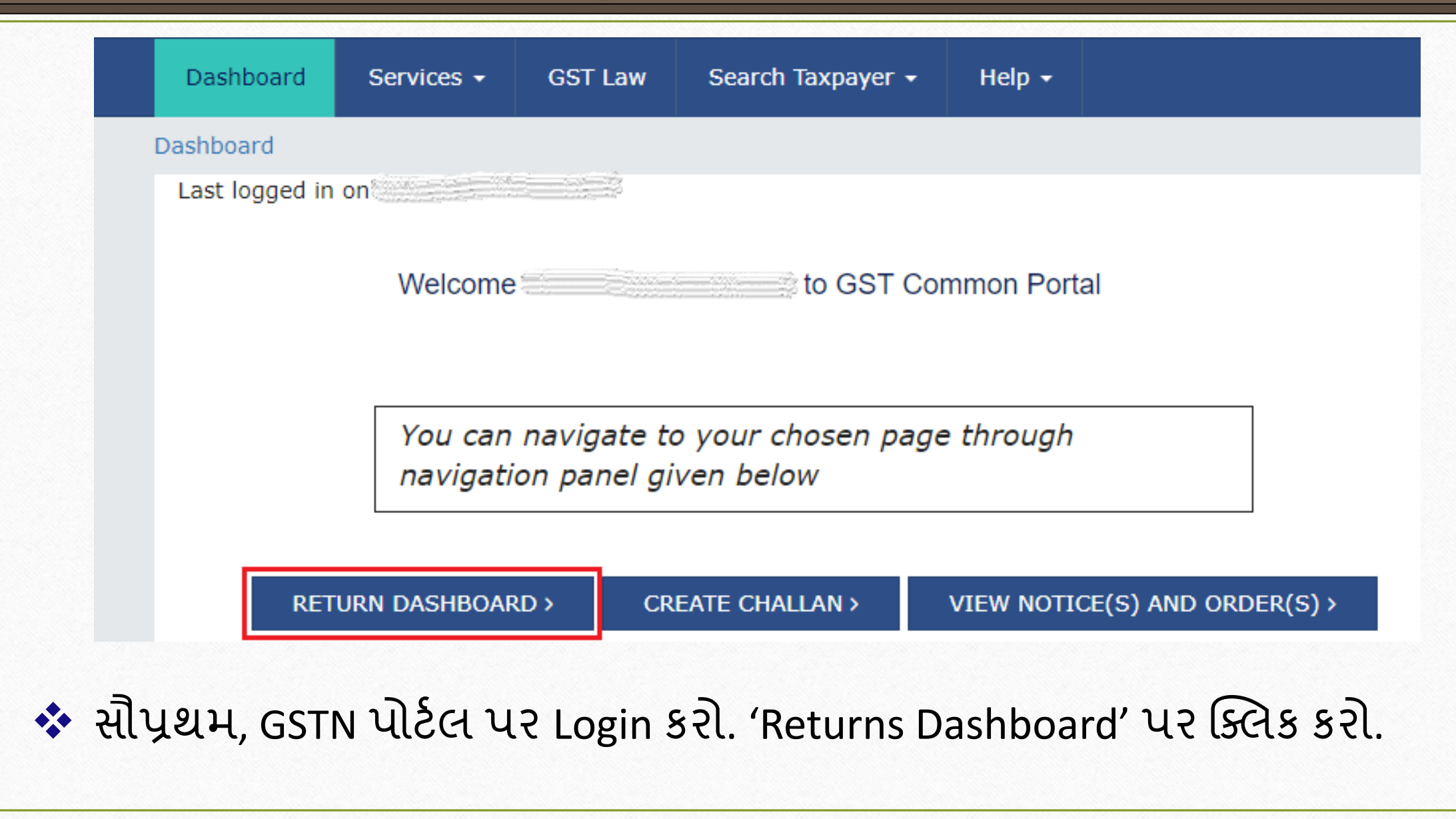

#### Select Fin. Year & Month 8

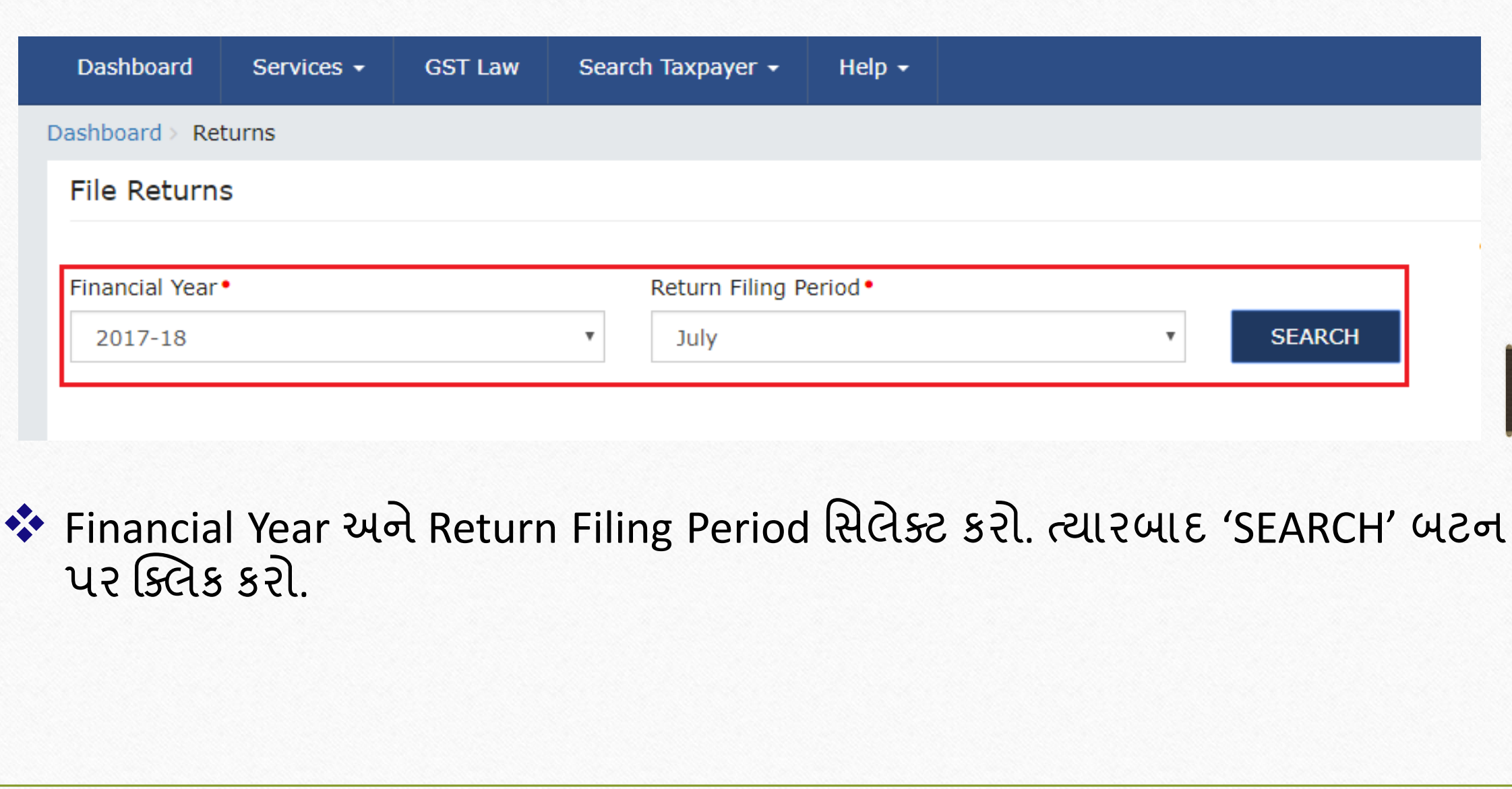

#### Download GSTR 2A JSON file 9

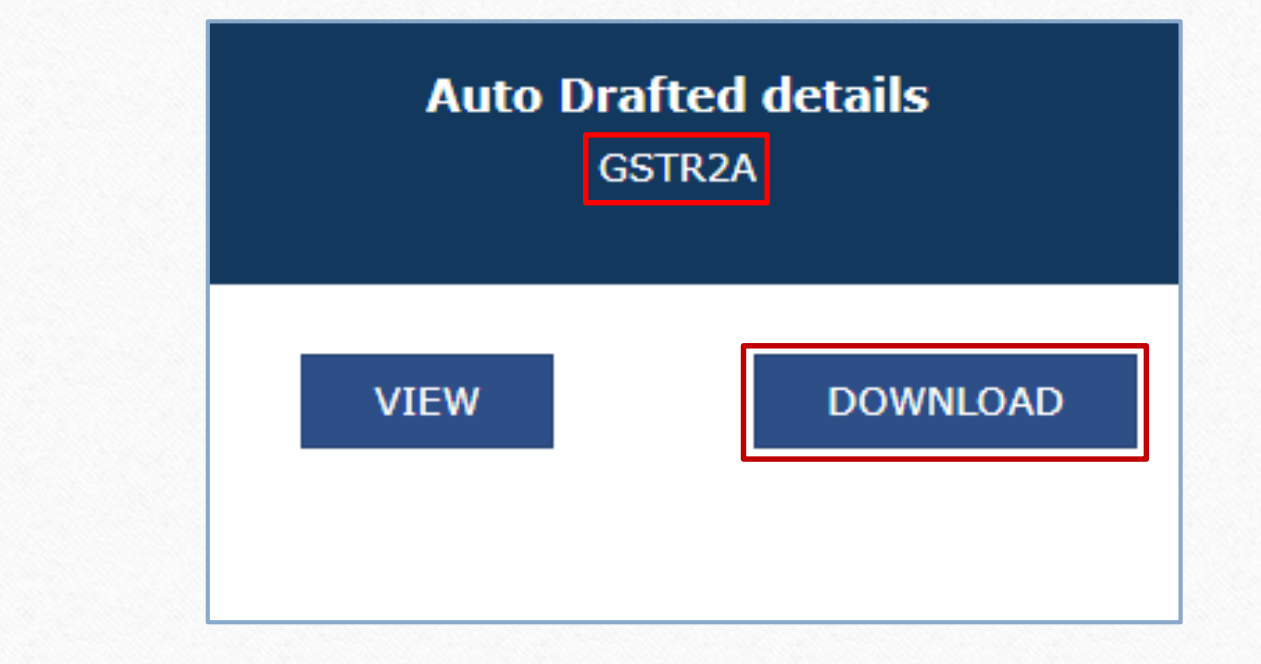

❖ GSTR 2A બોક્સ પરથી, GSTR 2Aની JSON ફાઇલ ર્ાઉનલોર્ કરો.

## $\div$  GST  $\rightarrow$  GST Audit  $\rightarrow$  GSTR 2 Match:

➢ વમરેકલમા,ાં GSTR-2Aની JSON ફાઇલ ને(Auto Populated) GSTN પોટડલ પરથી ર્ાઉનલોર્ કરીનેઆપણેGSTR-2 (ખરીદી કરેલ) સાથેસરખામણી કરવાની રહેશે.

➢ આ GSTR 2 Match મા આપણેકોઈપણ પ્રકારની વમસમેચ કેભલ તપાસ કરી શકીએ છીએ અનેતેનેબદલી કરી તેમાાં સધ ારો કરી શકીએ છીએ. તેના માટે આપણે GSTN પોર્ટલ પર જવાની જરૂર નથી તેની કાળજી મિરેકલમાં લેવામાં આવી છે.

#### $GST \rightarrow \overline{GST \text{ A}\underline{u}}$ dit  $\rightarrow \overline{GSTR \text{ 2} \underline{M}}$ atch 11

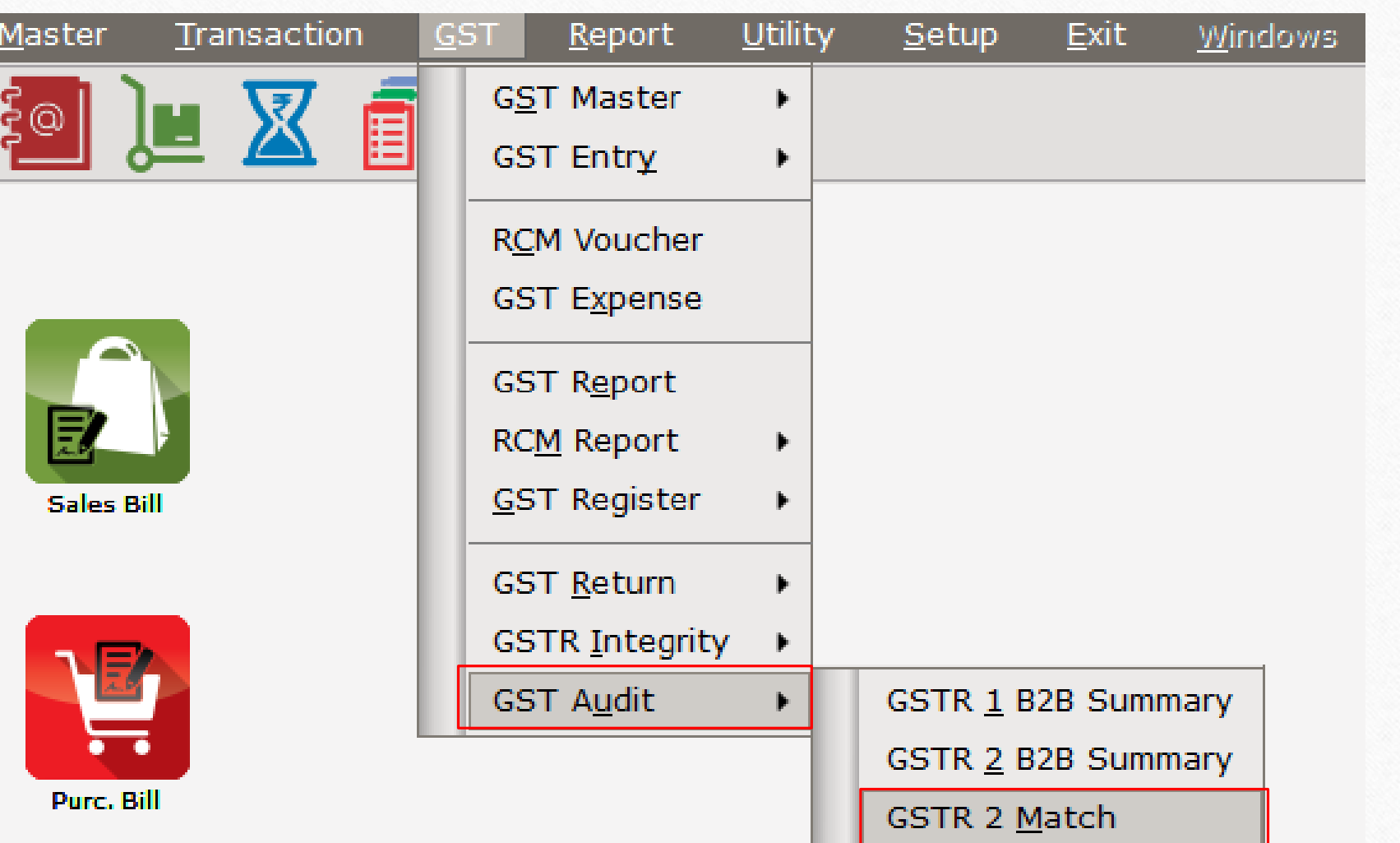

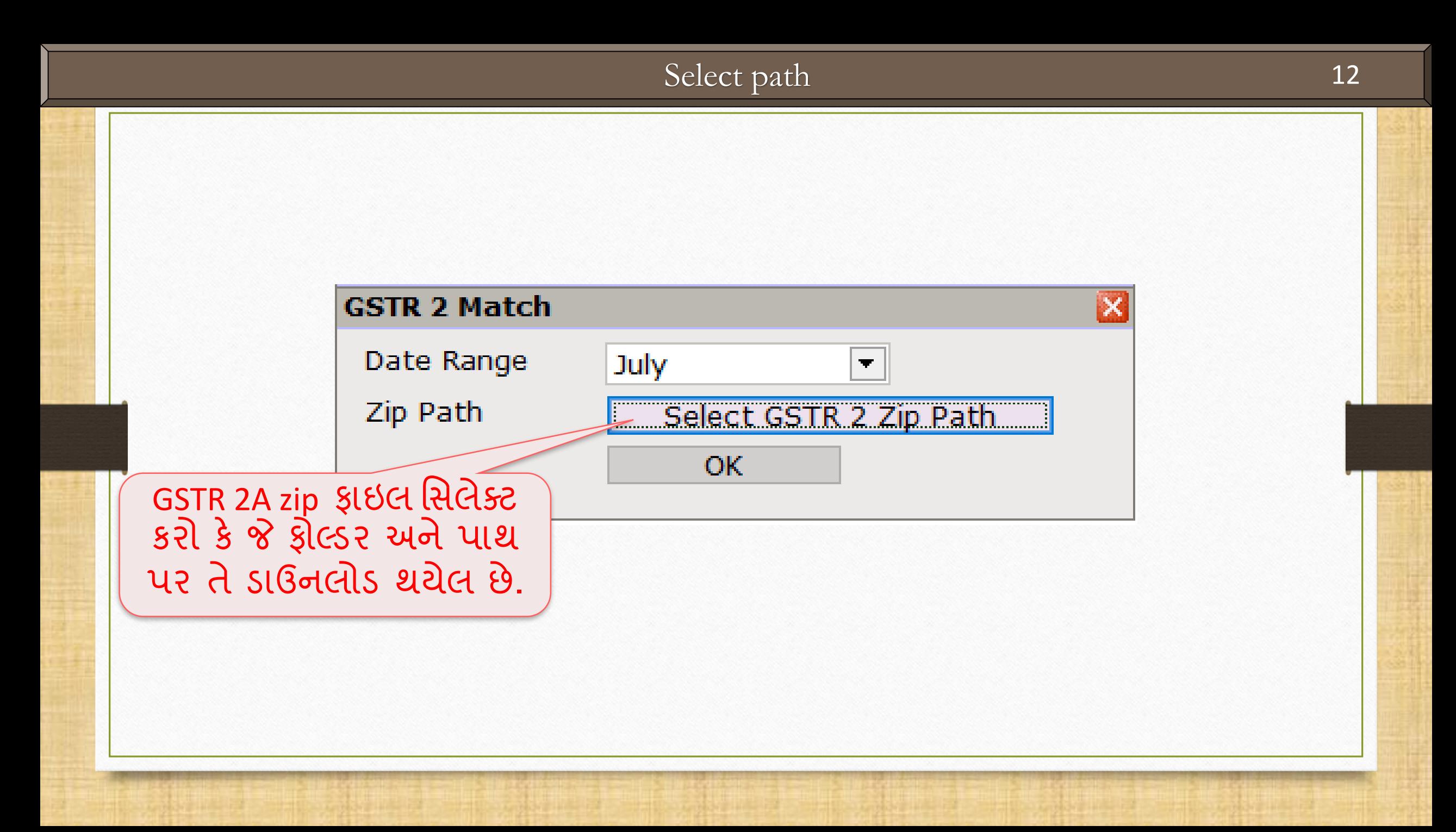

#### GSTR 2 Match

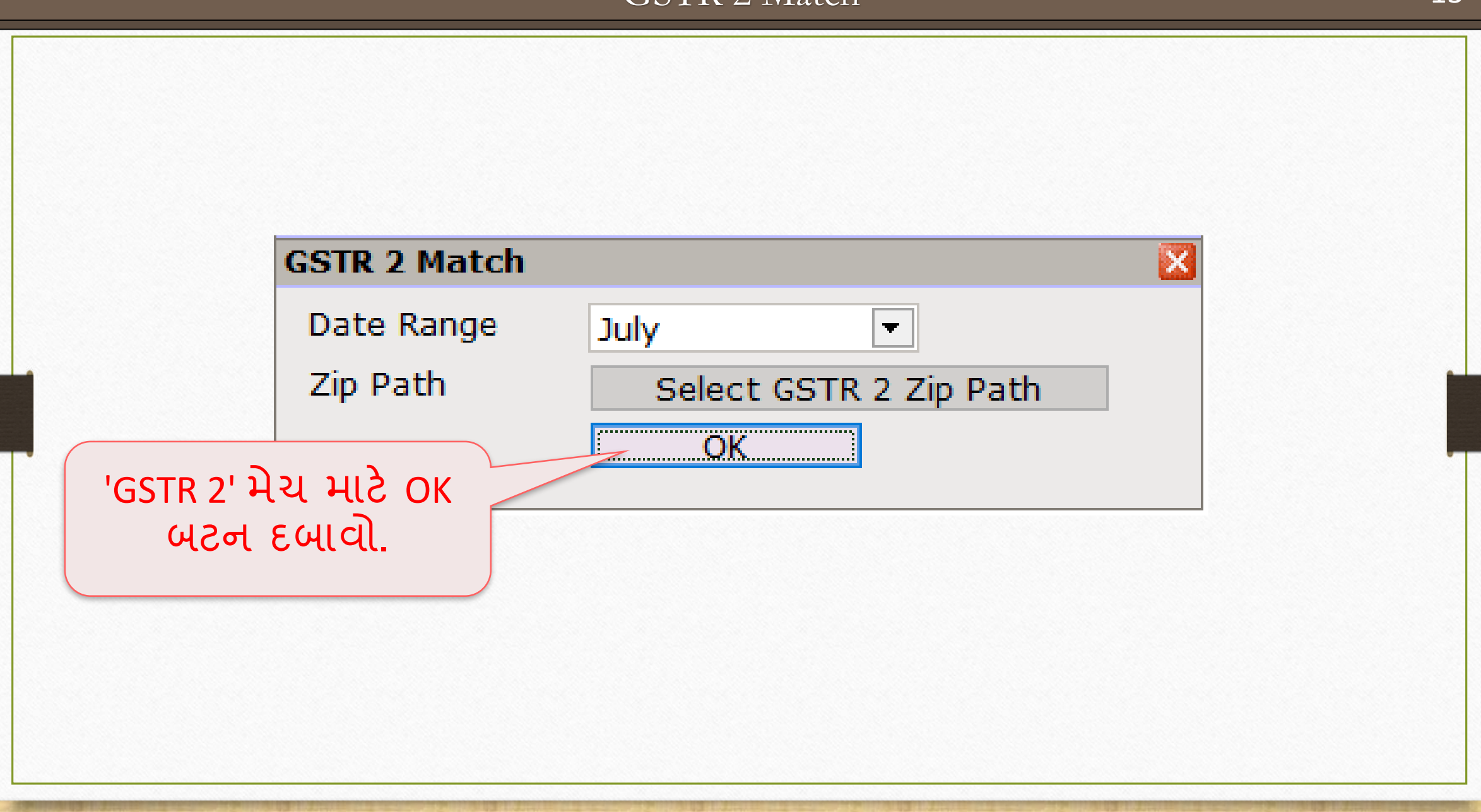

#### GSTR 2 Match for July - 2017 14

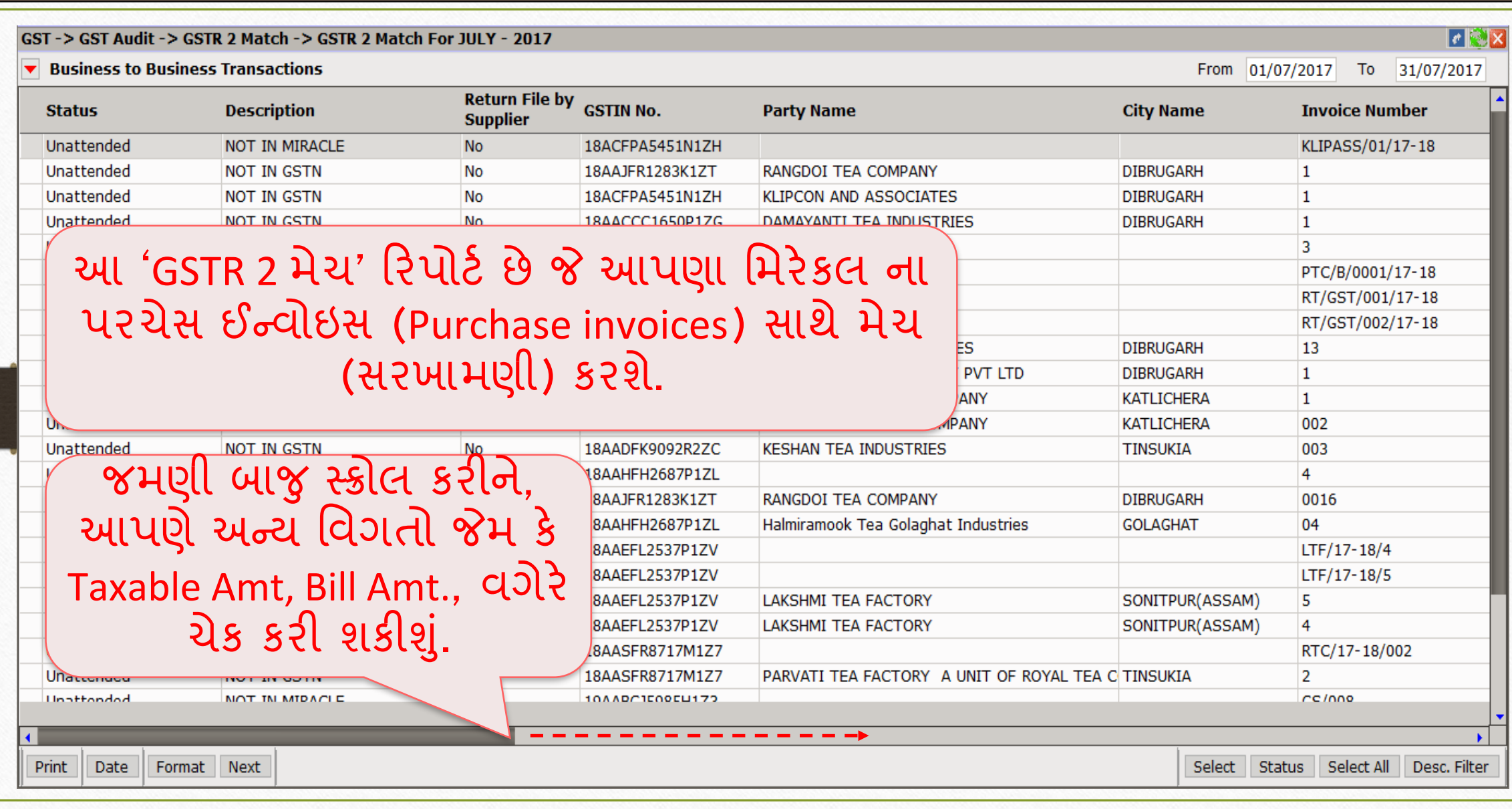

#### GSTR 2 Match for July - 2017

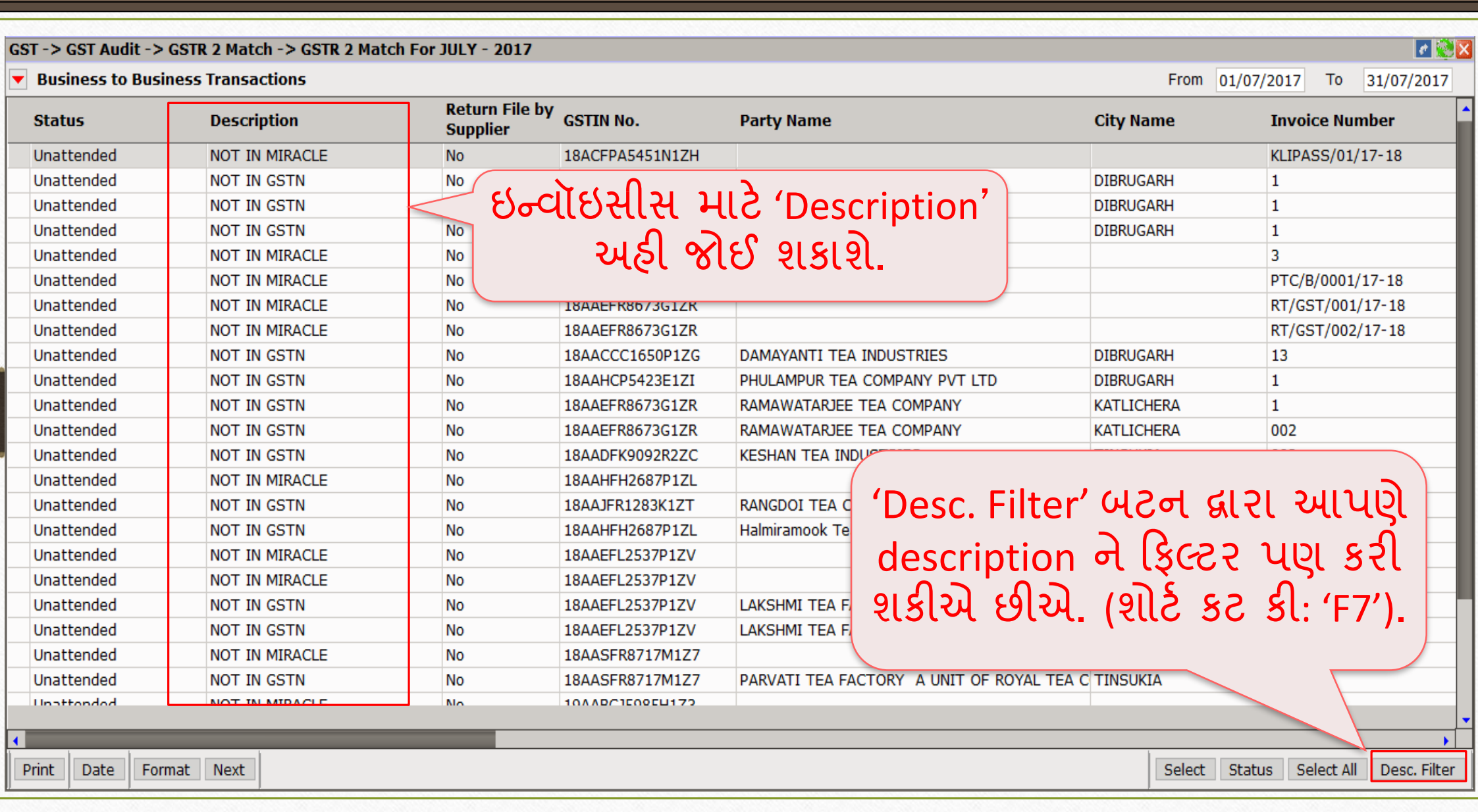

#### GSTR 2 Match for July - 2017

#### 16

#### $\sqrt{|\cdot|}$ **Business to Business Transactions** From 01/07/2017 To 31/07/2017 **Return File by GSTIN No. City Name Status Description Party Name Invoice Number Supplier** Unattended **NOT IN MIRACLE No** 18ACFPA5451N1ZH KLIPASS/01/17-18 Unattended **NOT IN GSTN No** 18AAJFR1283K1ZT RANGDOI TEA COMPANY **DIBRUGARH**  $\mathbf{1}$ Unattended **NOT IN GSTN DIBRUGARH No** 18ACFPA5451N1ZH **KLIPCON AND ASSOCIATES**  $\mathbf{1}$ Unattended **NOT IN GSTN No** 18AACCC1650P1ZG DAMAYANTI TEA INDUSTRIES **DIBRUGARH**  $\mathbf{1}$ Unattended **NOT IN MIRACLE No** 18AADFK9092R3ZB 3 PTC/B/0001/17-18 Unattended **NOT IN MIRACLE** No 18AAHCP5423E1ZI Unattended **NOT IN MIRACLE No** 18AAEFR8673G1ZR RT/GST/001/17-18 Unattended **NOT IN MIRACLE No** 18AAEFR8673G1ZR RT/GST/002/17-18 Mo. 10AACCC16E0D17C **DAMAVANTI TEA INDUCTRICC** Unattended **NOT IN GSTN DIBRUGARH** 13 Ιx Unattended **NOT IN GSTN DIBRUGARH**  $\mathbf{1}$ Unattended **NOT IN GSTN Filter KATLICHERA**  $\mathbf{1}$ 002 Unattended **NOT IN GSTN KATLICHERA Description OK** Unattended **NOT IN GSTN** 003 **NONE** વસલેક્ટ 'Description'. 37P1ZL 4 Unattended **NOT IN MIRACLE** No **NOT IN GSTN** Unattended **NOT IN GSTN** No 0016 NOT IN MIRACLE 04 No આપણે એ જ Description Unattended NOT IN GSTN **MATCHED** 7P1ZV Unattended **NOT IN MIRACLE No** LTF/17-18/4 **INVOICE VALUE** 7P1ZV LTF/17-18/5 Unattended **NOT IN MIRACLE** No વાળા ઇન્વાઇસાસ જોઈ શકાશું **TAXABLE VALUE** 7P1ZV Unattended **NOT IN GSTN** No 5 **IGST AMOUNT** જે આપણે અહી સિલેક્ટ કરીશું. 7P1ZV  $\overline{4}$ Unattended **NOT IN GSTN** No **CGST AMOUNT** No 7M1Z7 RTC/17-18/002 Unattended **NOT IN MIRACLE SGST AMOUNT** Unattended No 7M1Z7  $\overline{2}$ NOT IN GSTN **CESS AMOUNT Unattonded** MOT IN MIDACLE Mo **CU179** cc/nne Print Date Format Next Select Status | Select All | Desc. Filter

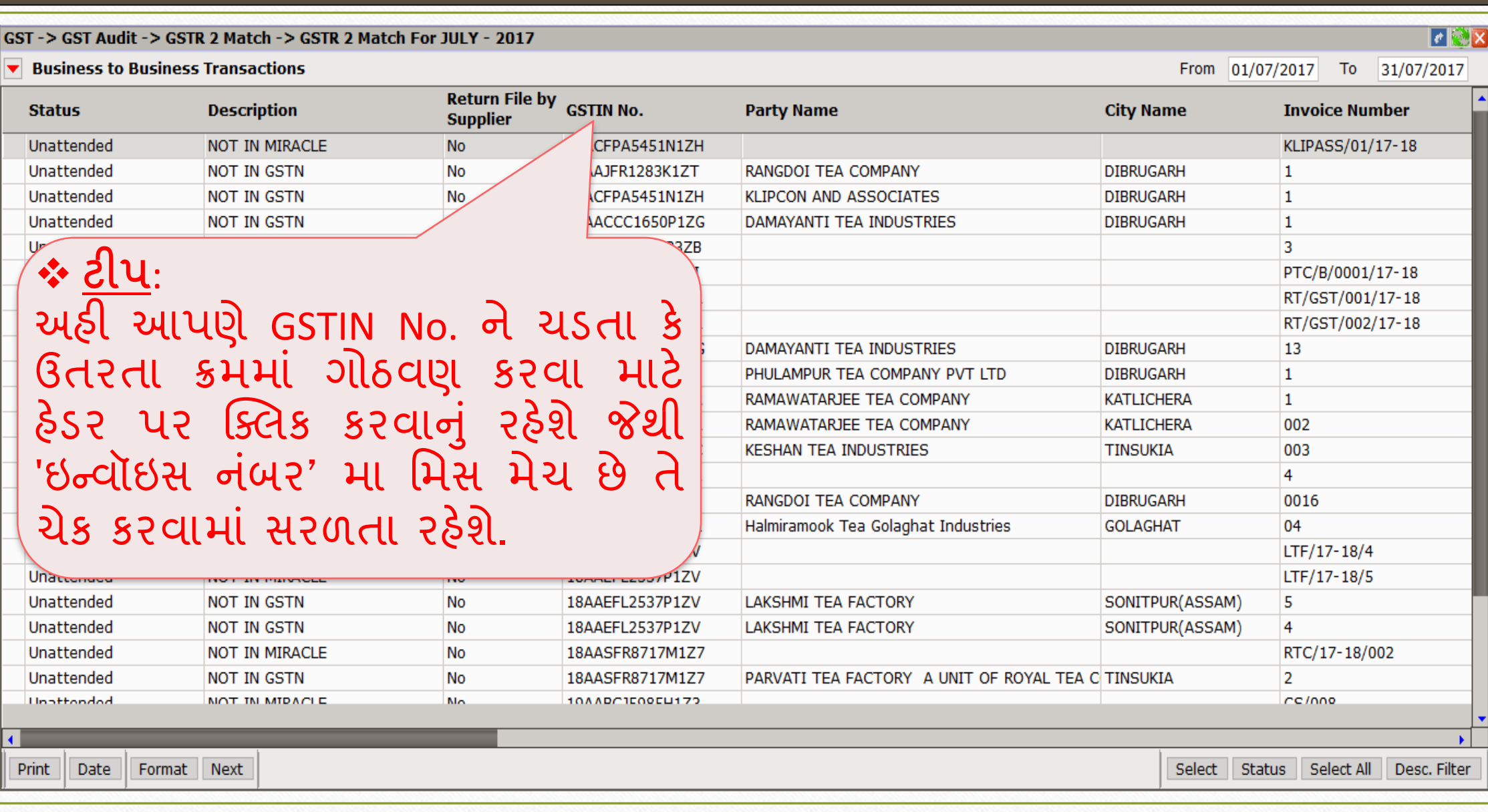

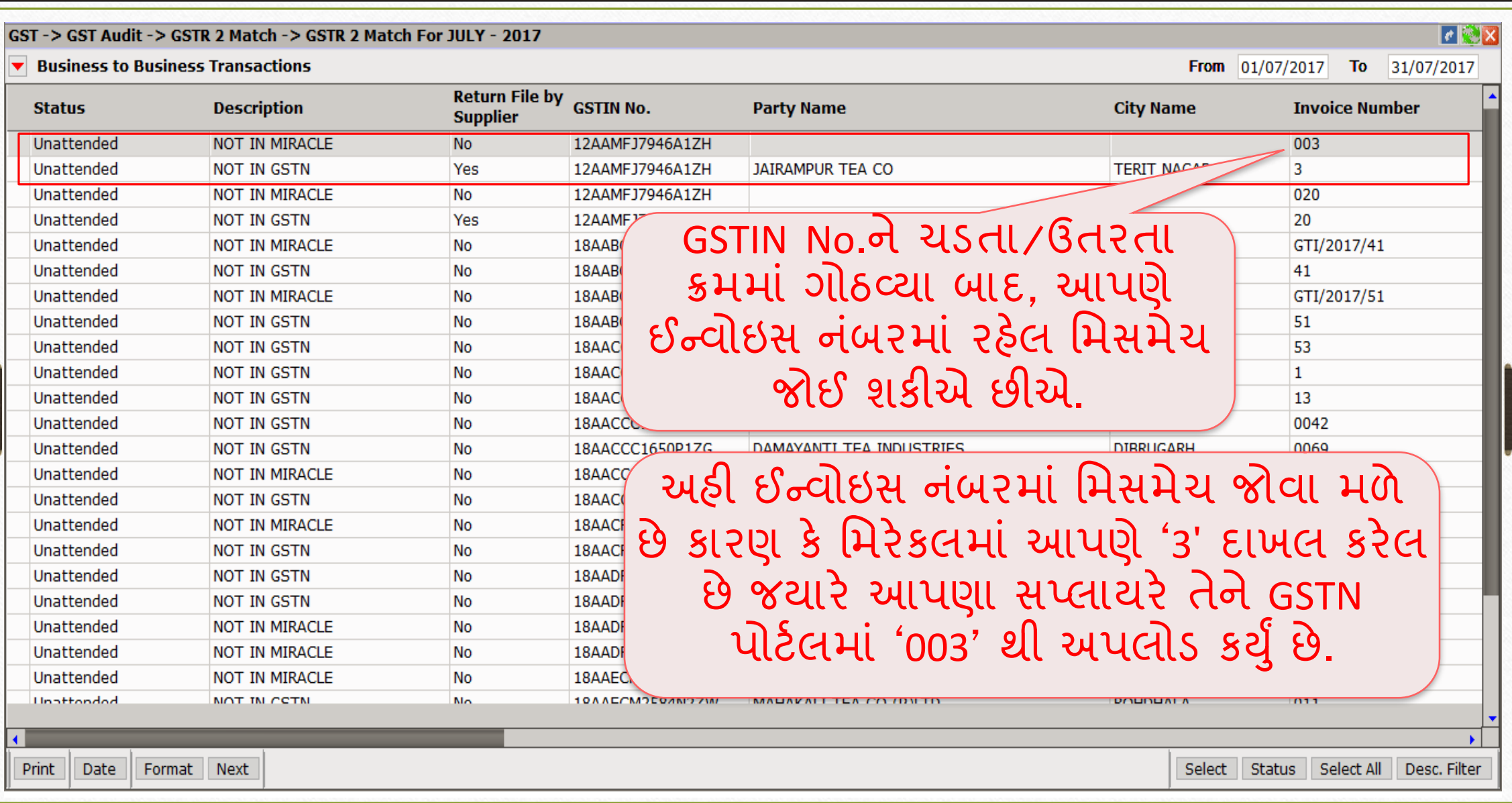

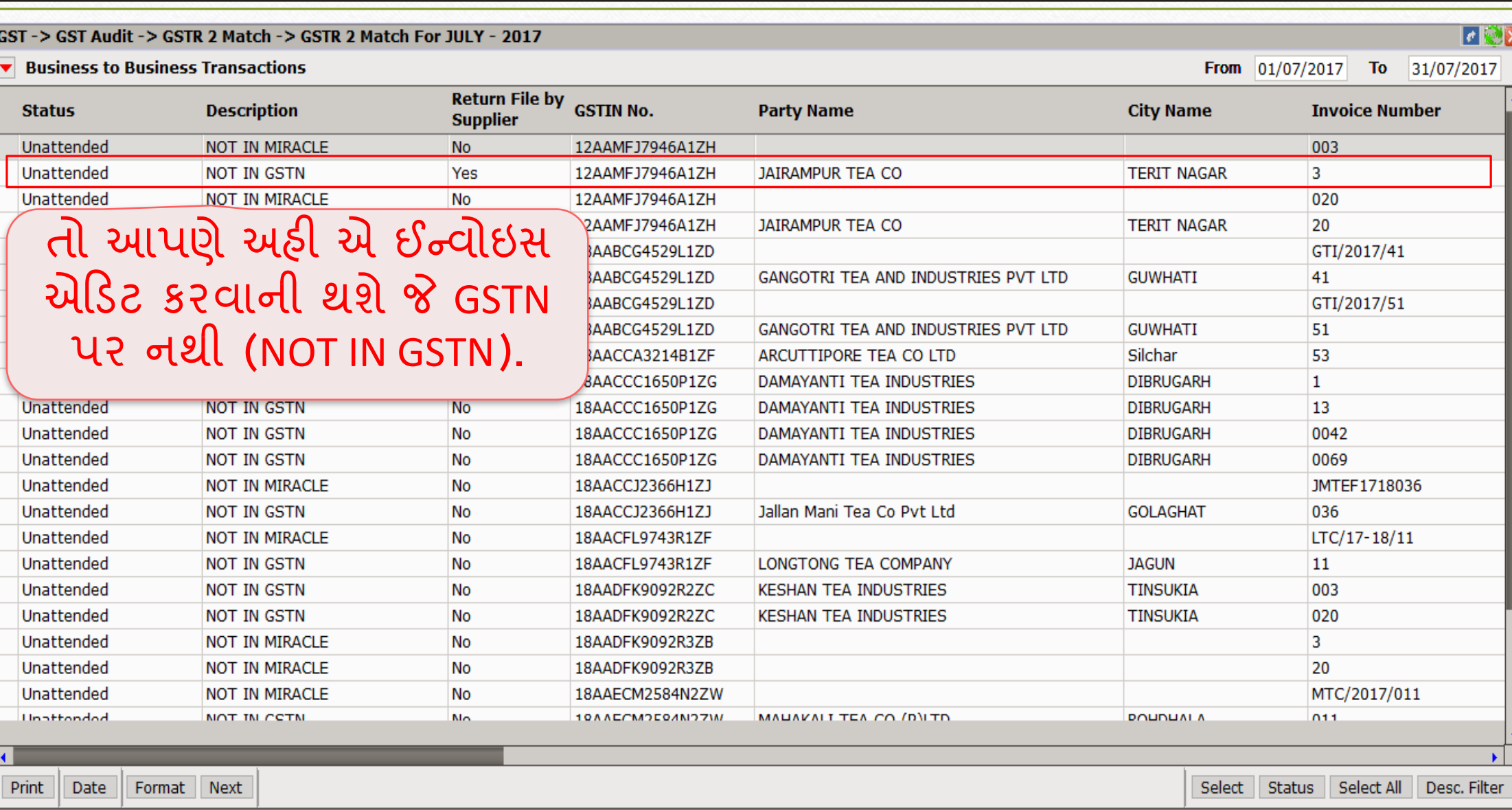

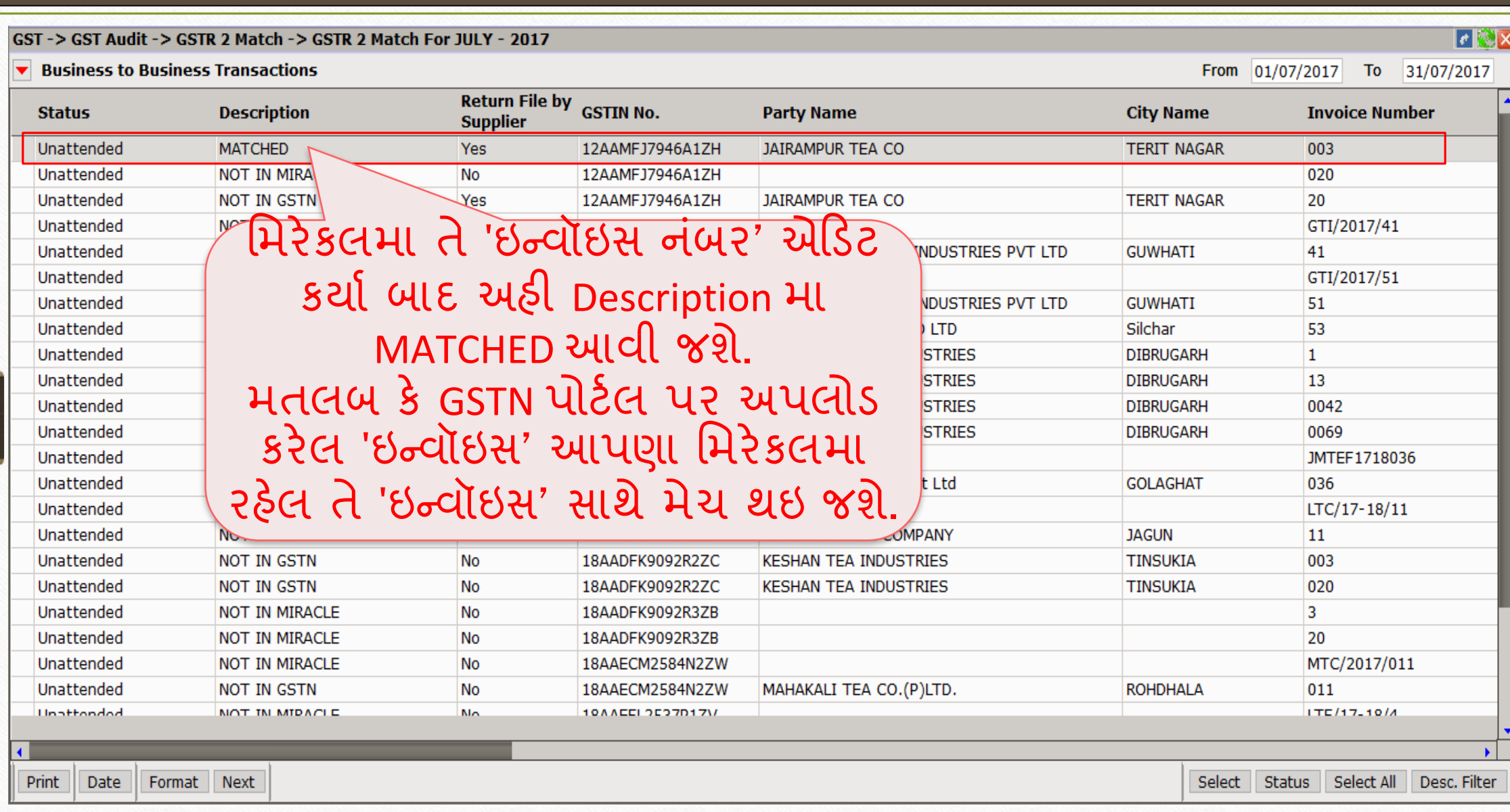

20

#### Ex. NOT IN GSTN

#### GST -> GST Audit -> GSTR 2 Match -> GSTR 2 Match For JULY - 2017

 $\blacktriangleright$  Business to Business Transactions

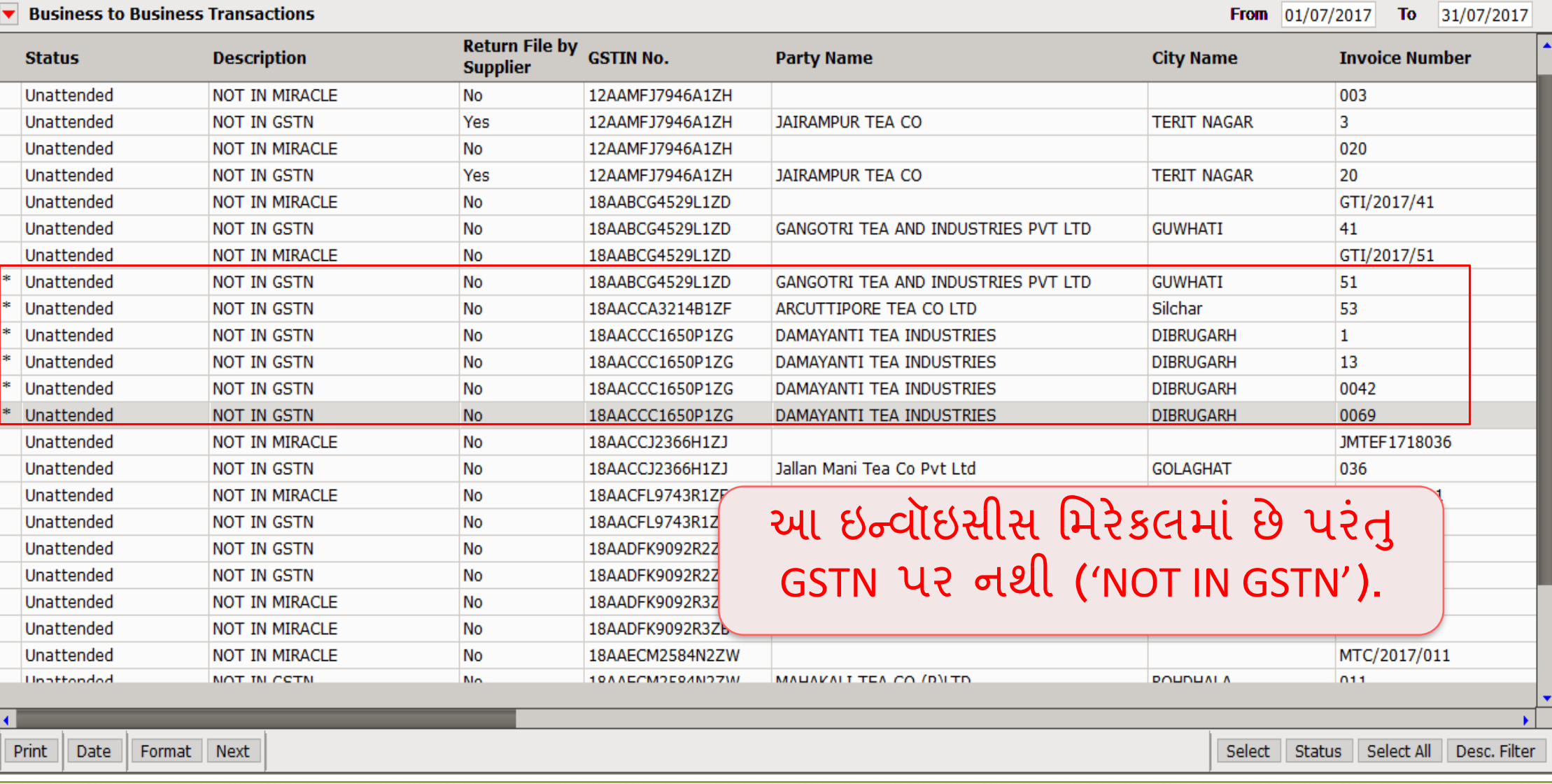

 $\mathbf{r} \otimes \mathbf{x}$ 

#### Ex. NOT IN GSTN 22

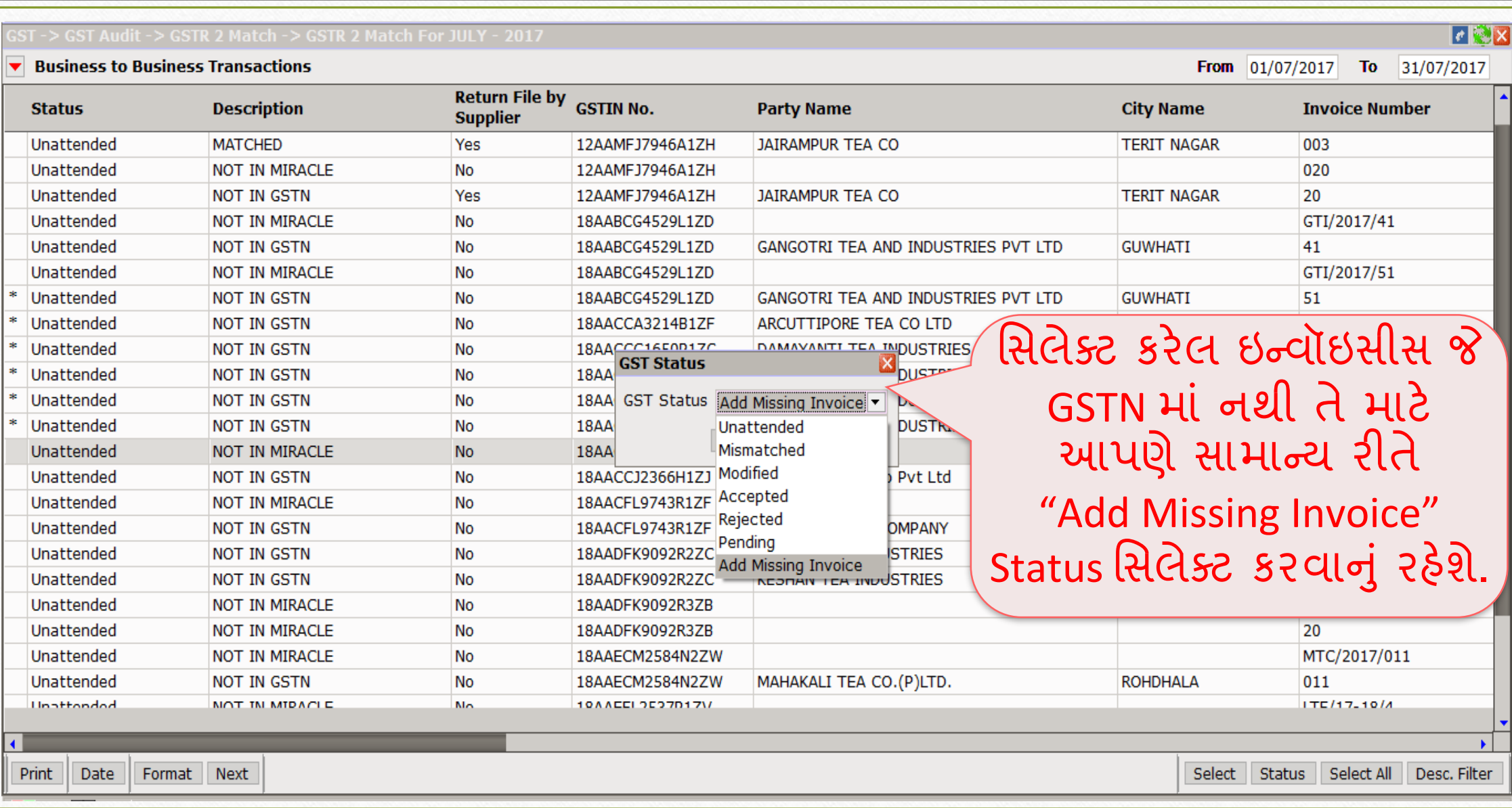

#### EX.: IGST Amt. mismatch 23

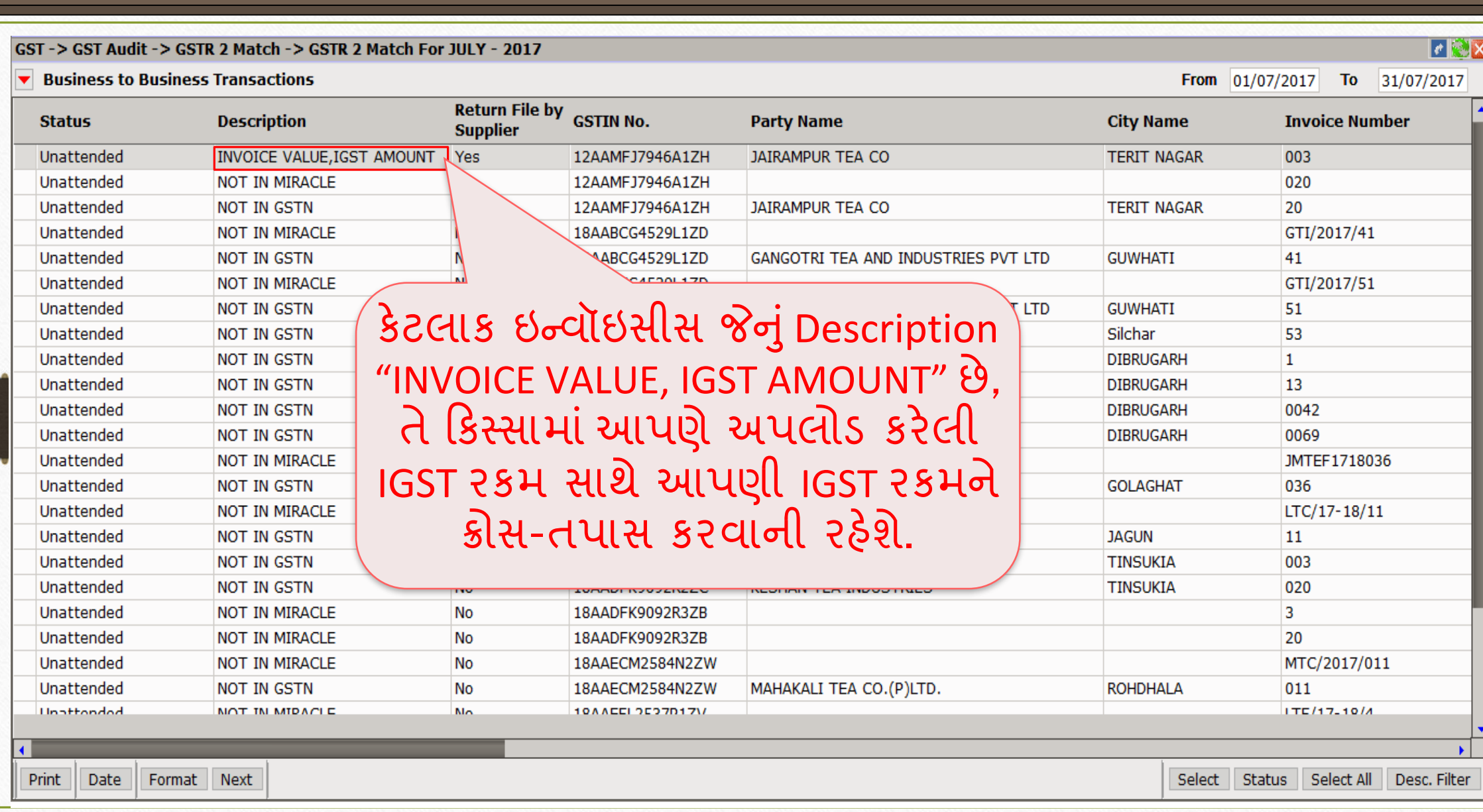

#### EX.: IGST Amt. mismatch

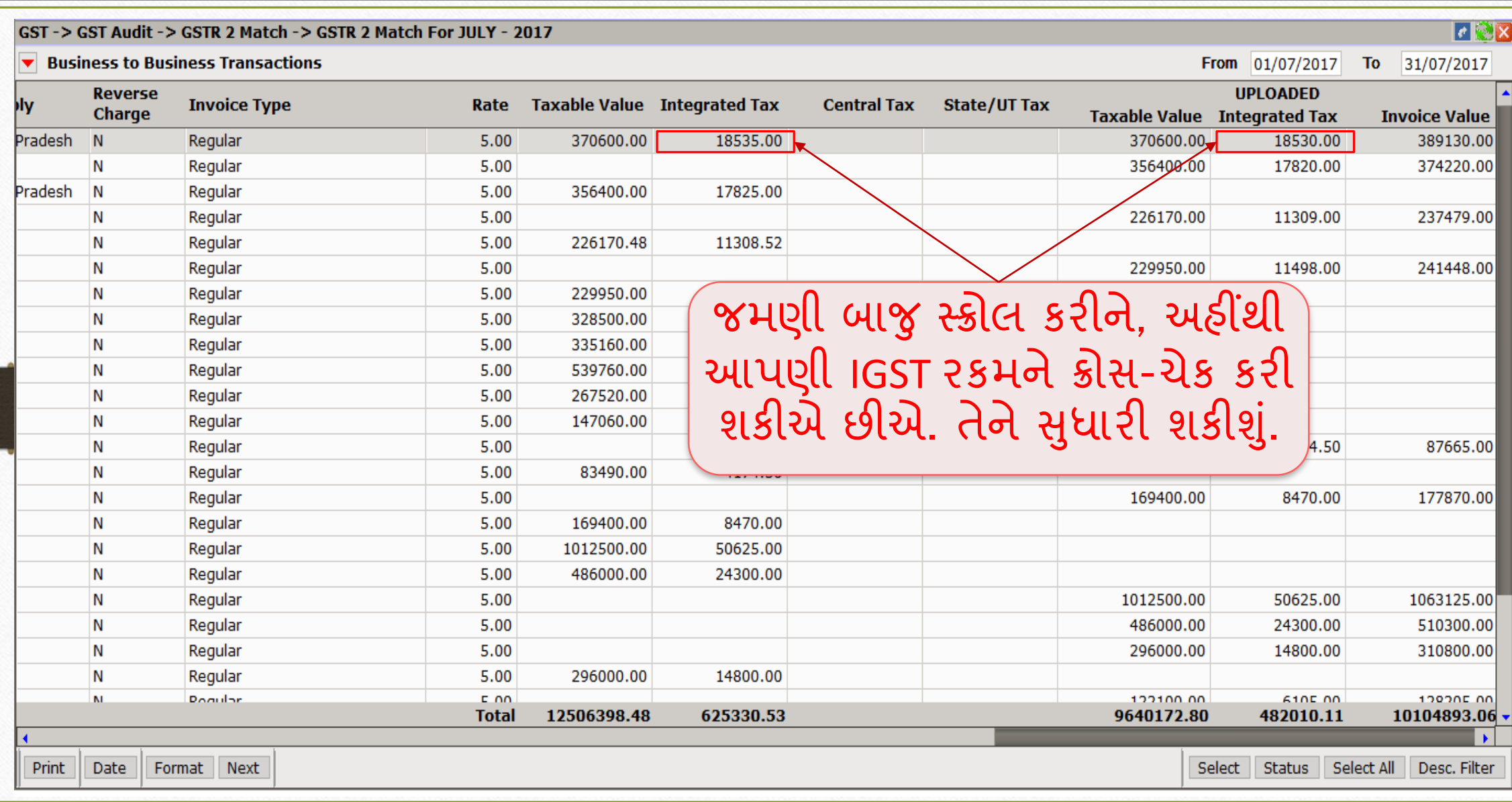

24

#### EX.: IGST Amt. mismatch

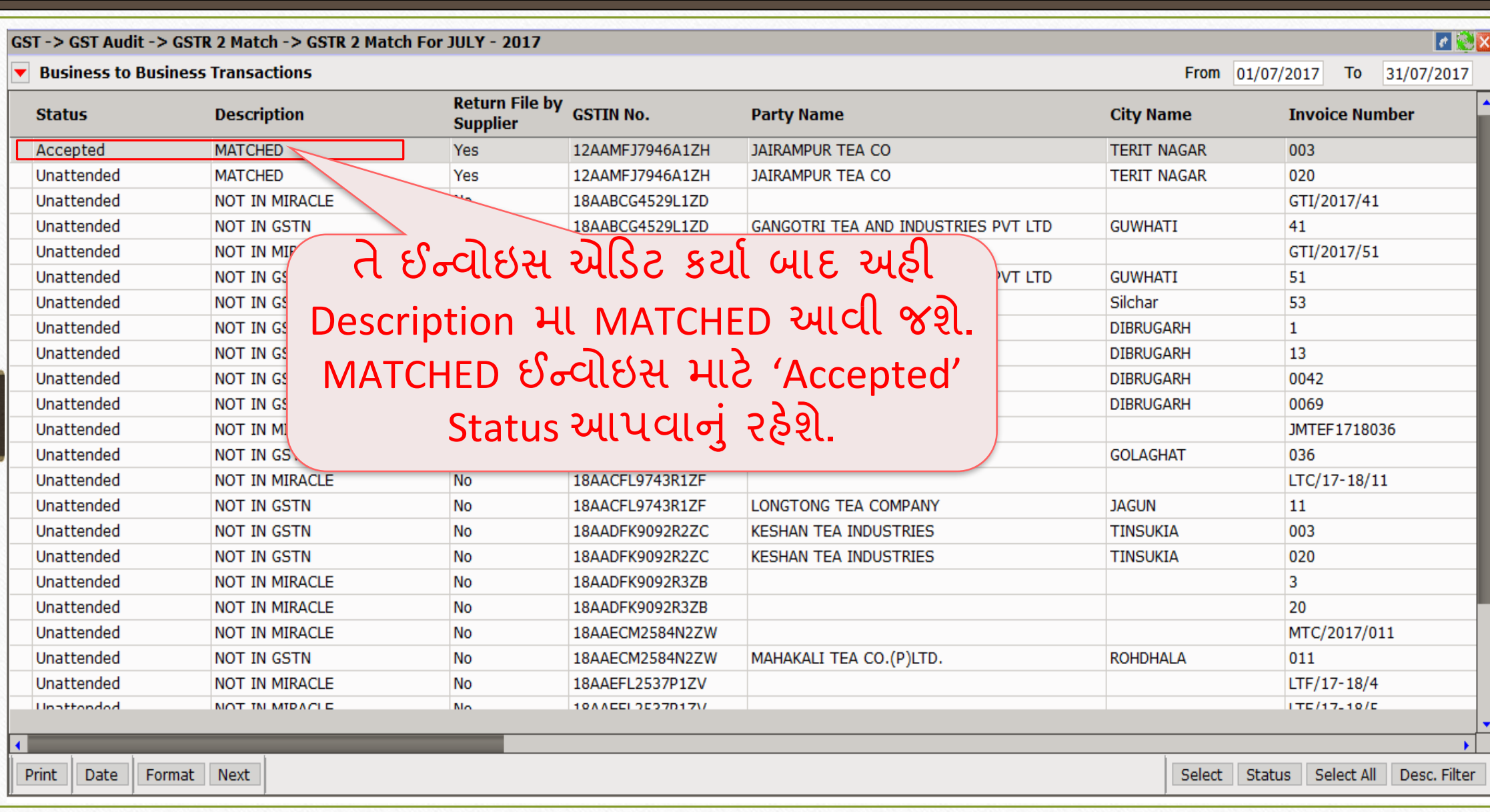

#### GSTR 2 Match

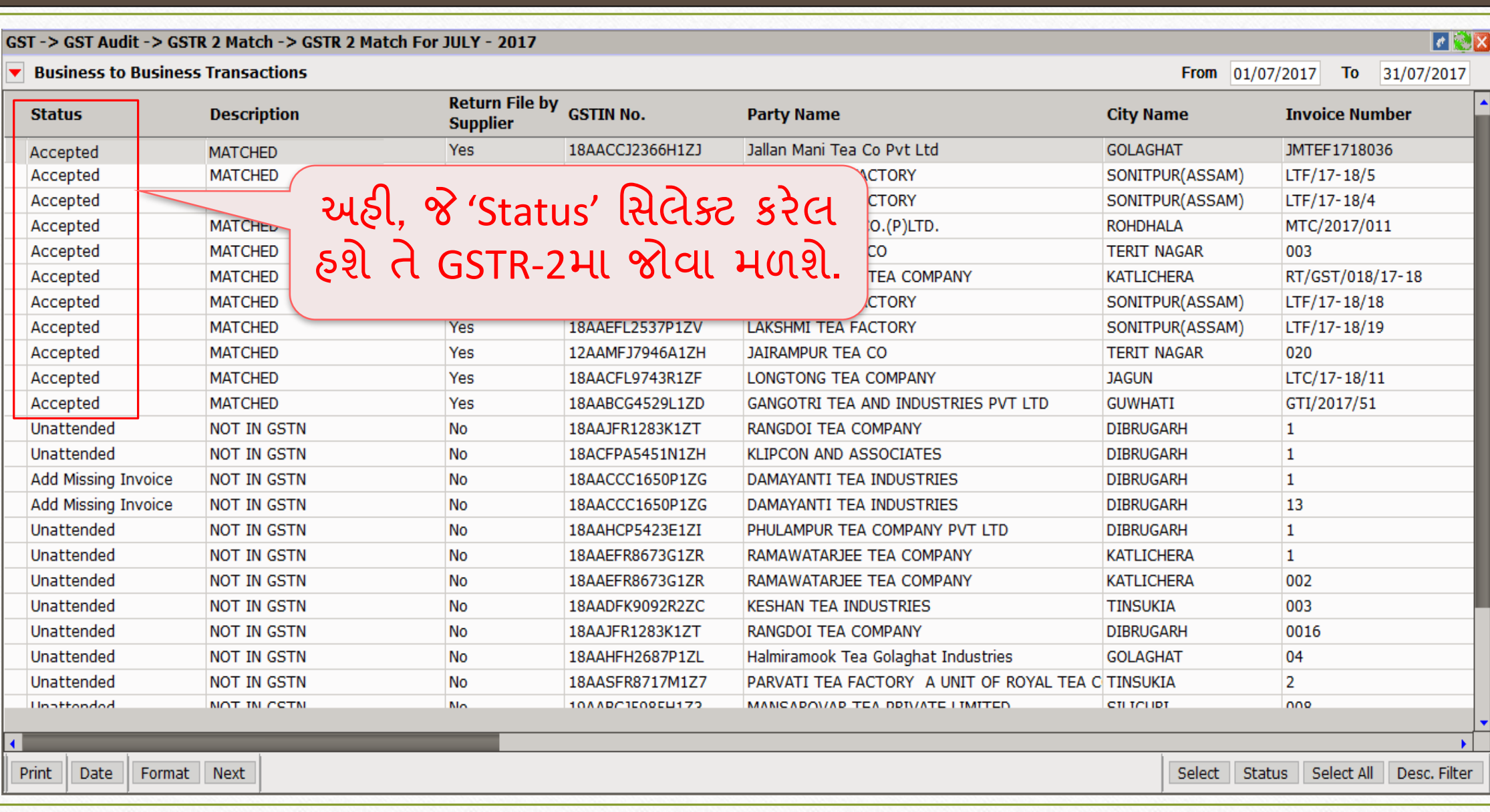

#### GSTR 2 Match

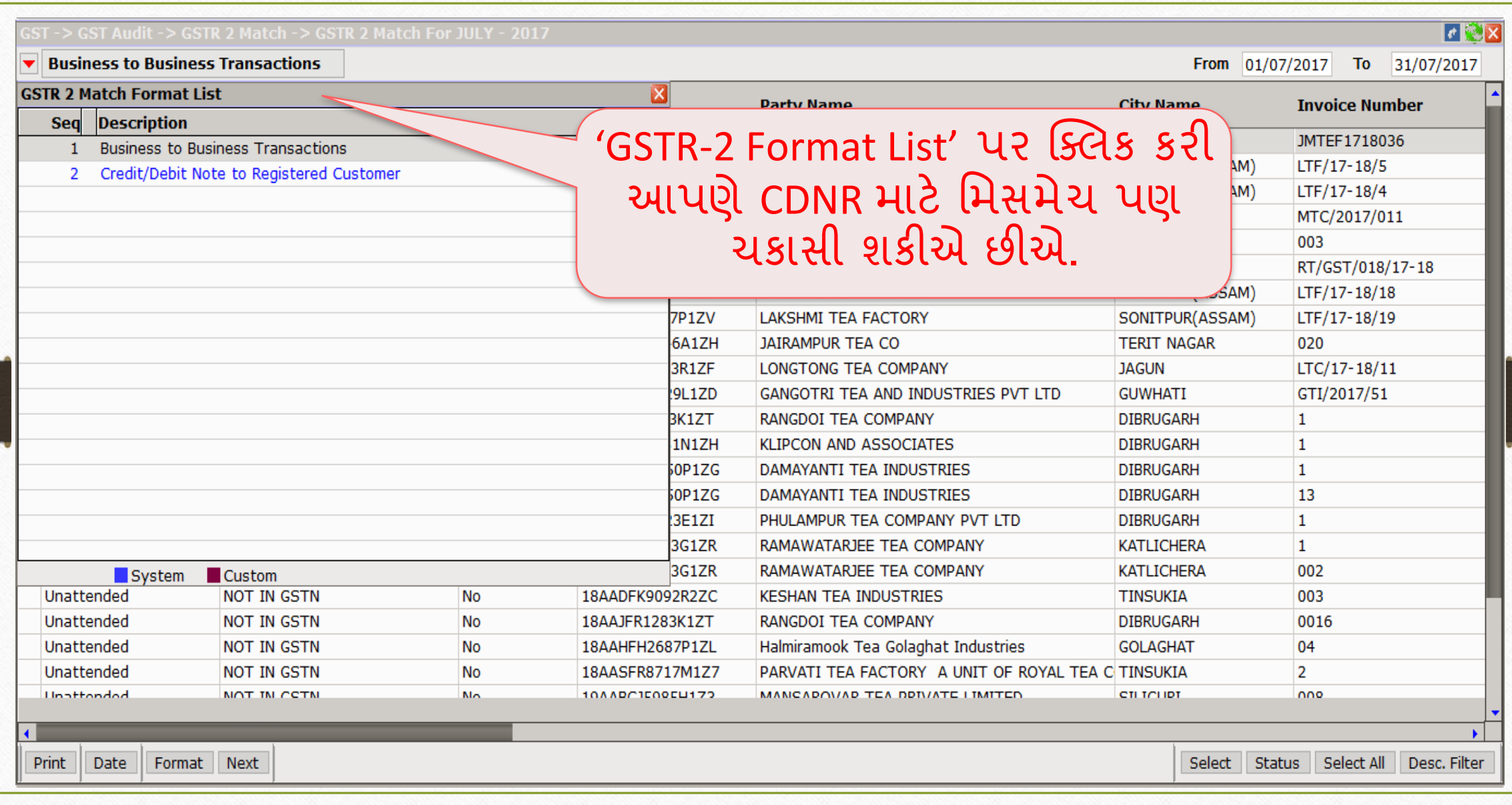

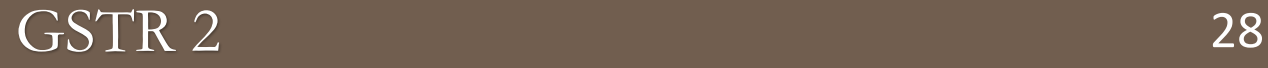

## ❖ GST → GST Return → GSTR 2

➢ િિે, આપણેજોઈએ વમરેકલમાાંGSTR-2 અનેGSTR-2 માટેJSON ફાઇલ કેિી રીતેજનરેટ થશે?

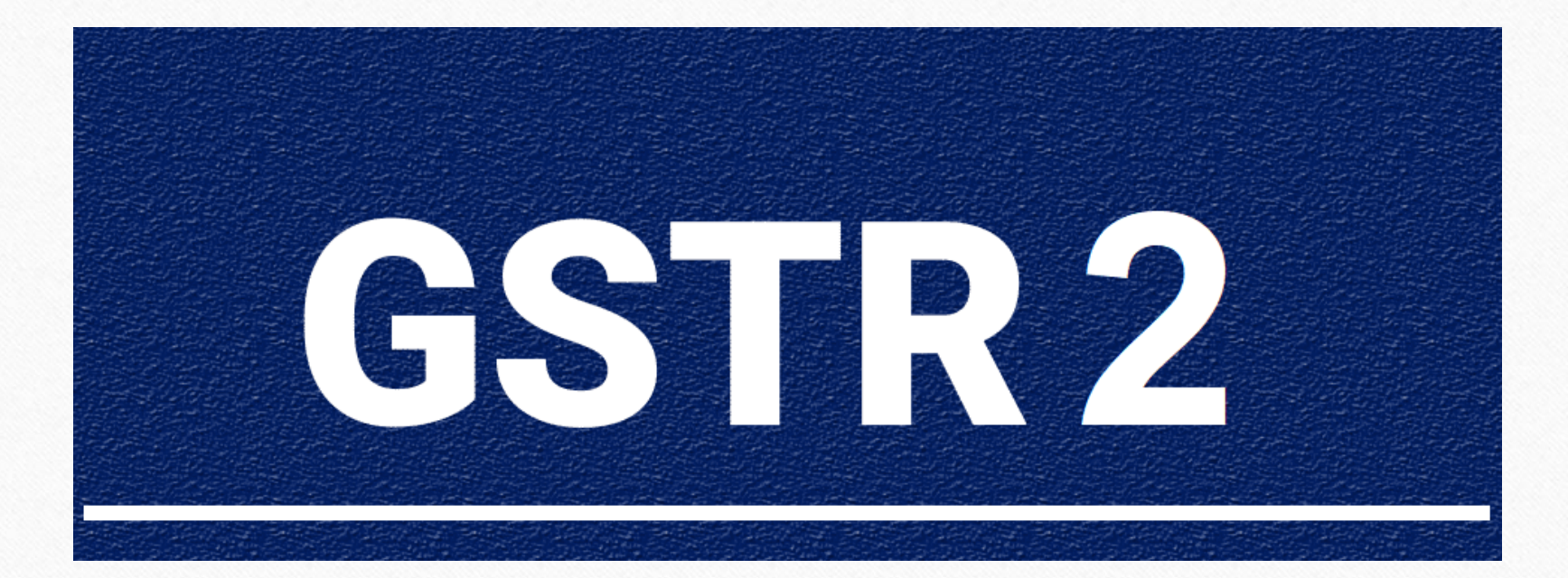

#### $GST$  Return  $\rightarrow$  GSTR 2 29

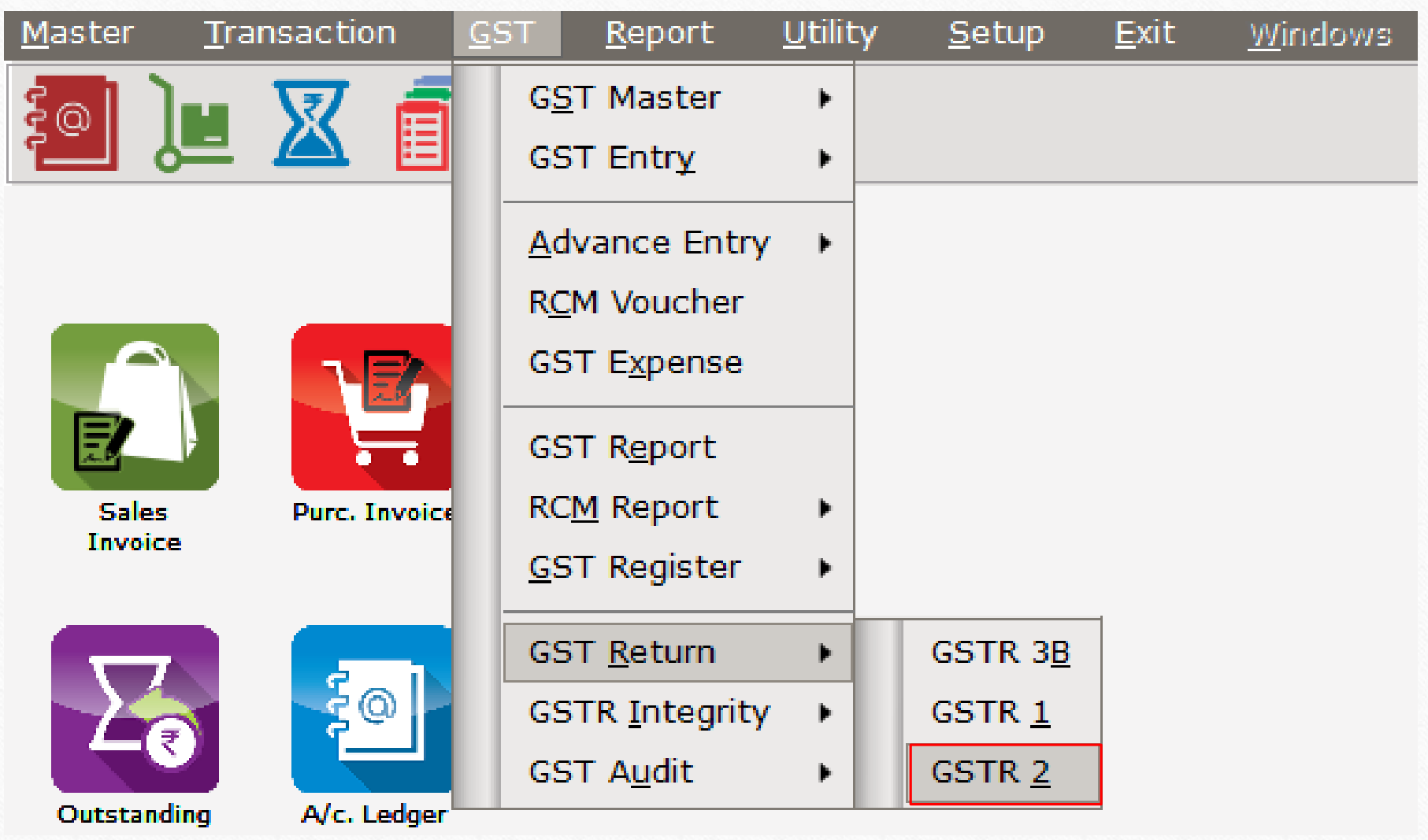

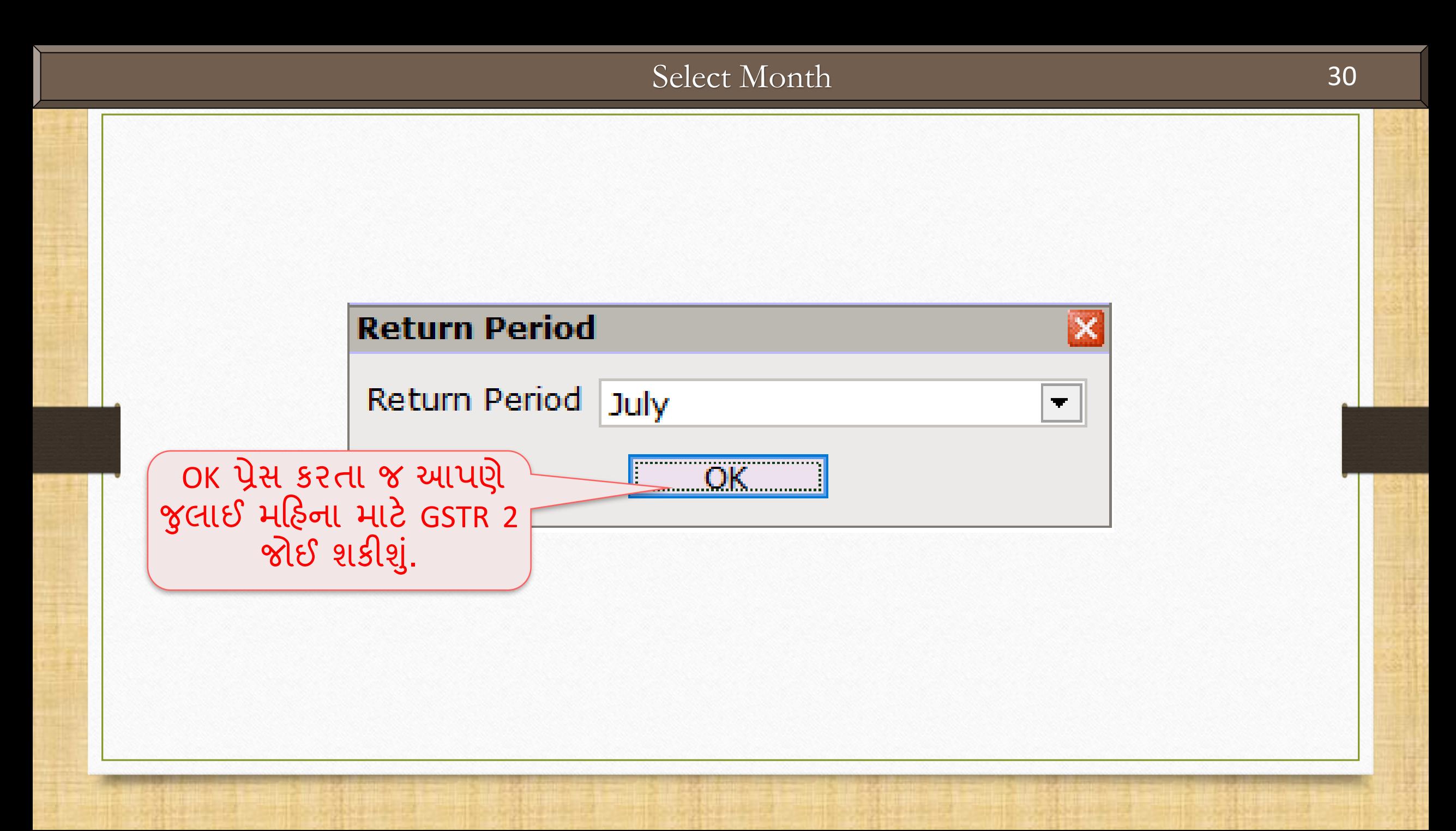

#### GSTR 2 for July - 2017 31

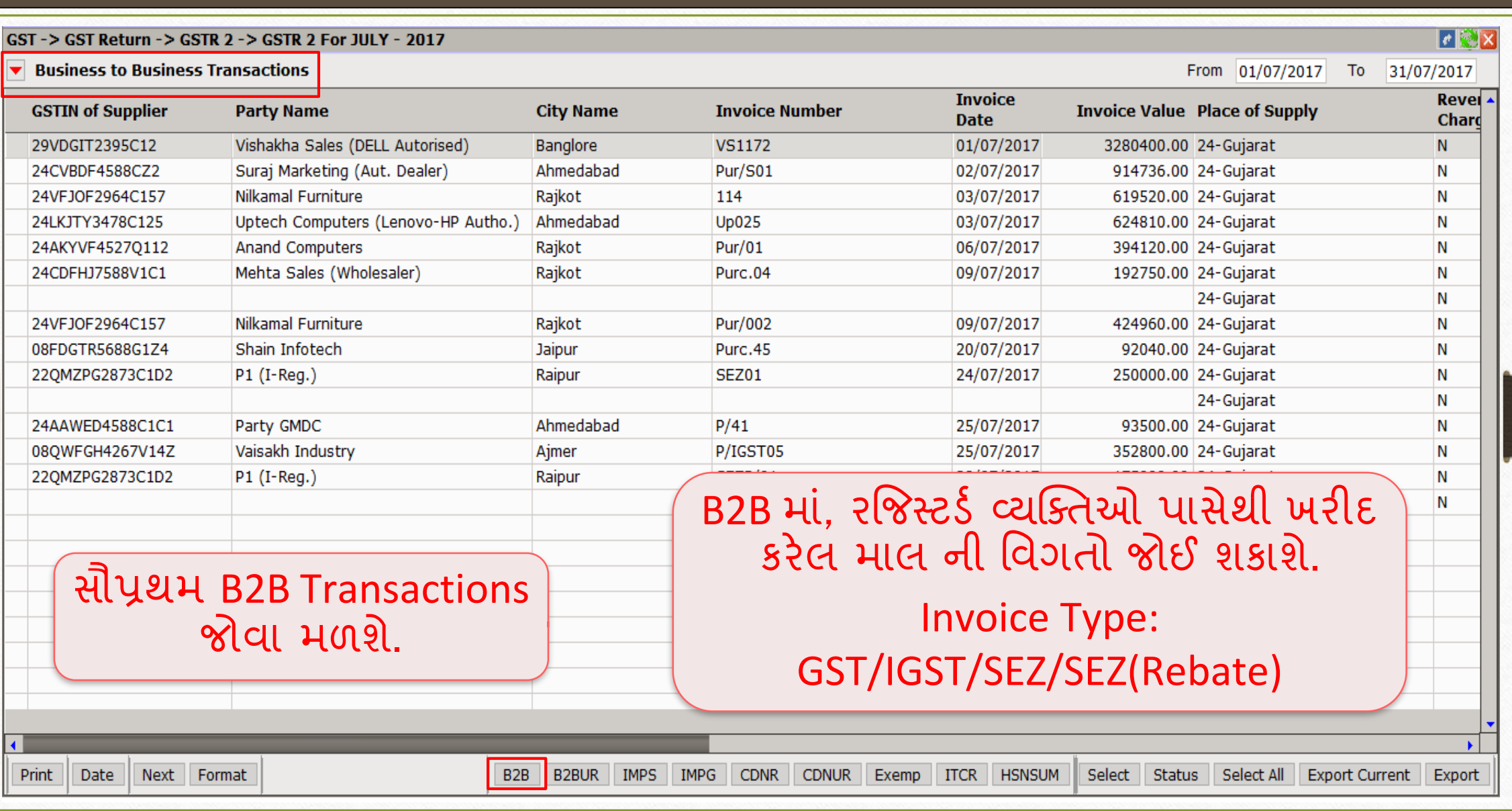

#### GSTR 2 for July - 2017

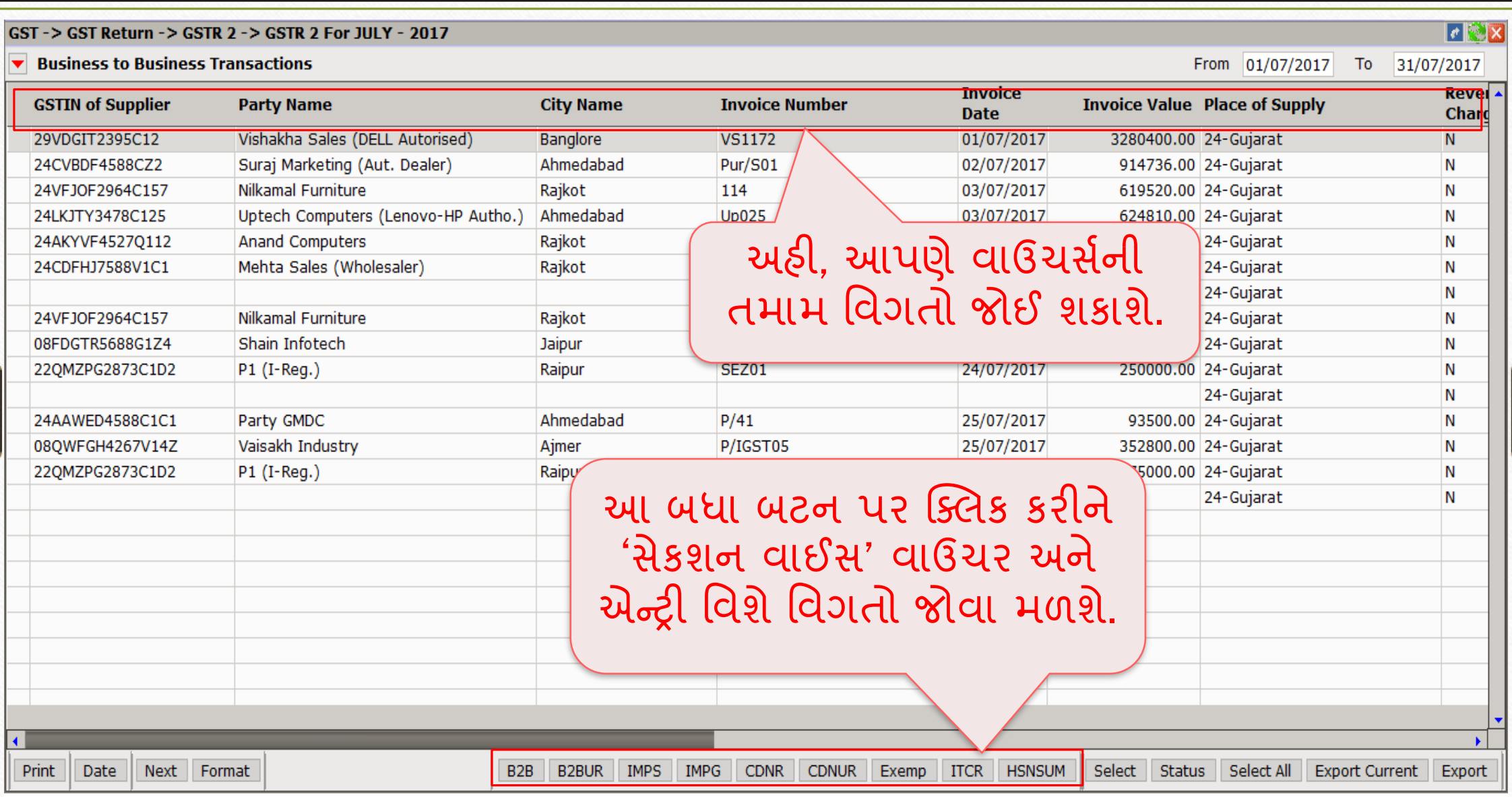

32

#### GSTR 2 Format list 33

#### ❖ GSTR 2 Format List:

- ➢ B2B: Business to Business (supplies received from Registered dealers)
- ➢ B2BUR: Purchase from Unregistered (URD-RCM)
- ➢ IMPS: Import of Services
- ➢ IMPG: Import of Goods
- ➢ CDN: Credit/Debit Note & Purchase Return to Registered dealers
- ➢ CDNUR: Credit/Debit Note & Purchase Return to Unregistered dealers
- Exemp: Supplies received from Composition taxable person and other Exempt/Nil rated/ Non GST supplies received.
- **ITCR: ITC Reversal Invoice Details**
- $\triangleright$  HSN: HSN wise summary of inward supplies

#### Details of Status 34

 $\cdot$ ે ટેક્ષપેયર (કરદાતા) પાસે આવેલ ટ્રાન્ઝેકશન ના Status સ્વીકારવા, નકારવા, સુધારવા, નવા ઉમેરવાની અથવા જાળવવા ની પસંદગી GSTN પોર્ટલ પર કરવાની રઠેશે.

- **Unattended**
- **Mismatched**
- ➢ Modified
- **Rejected**
- **Pending**
- ➢ Add Missing Invoice

➢ Accepted

❖ **નોંધ**: ઇન્િૉઇસીસ સામ-સામેમેચ થાય છેકેકેમ તેતપાસ માટેઆપણેઆગળ GSTR-2 Match રિપોર્ટ જોયો, તેથી આપણે GSTN પોર્ટલ મિસ મેચ પર કરવાની જરૂર નહિ રહે.

#### B2B – Select Voucher for applying Status 35

#### $\lceil \epsilon \rceil$ GST-> GST Return-> GSTR 2-> GSTR 2 For JULY-2017 **Business to Business Transactions** From 01/07/2017  $\textbf{To}$  31/07/2017 **Invoice** Revel 4 **Invoice Value Place of Supply GSTIN of Supplier City Name Party Name Invoice Number Date** Chard Vishakha Sales (DELL Autorised) 29VDGIT2395C12 Banglore **VS1172** 01/07/2017 3280400.00 24-Gujarat N 24CVBDF4588CZ2 Suraj Marketing (Aut. Dealer) Ahmedabad 914736.00 24-Gujarat Pur/S01 02/07/2017 N 24VFJOF2964C157 Nilkamal Furniture Rajkot 114 619520.00 24-Gujarat 03/07/2017 N Ahmedabad 24LKJTY3478C125 Uptech Computers (Lenovo-HP Autho.) **Up025** 03/07/2017 624810.00 24-Gujarat N 24AKYVF45270112 **Anand Computers** Rajkot **Pur/01** 06/07/2017 394120.00 24-Gujarat N 24CDFHJ7588V1C1 Mehta Sales (Wholesaler) Rajkot Purc.04 09/07/2017 192750.00 24-Gujarat N 24-Gujarat N 24VFJOF2964C157 Nilkamal Furniture Rajkot Pur/002 09/07/2017 424960.00 24-Gujarat N 08FDGTR5688G1Z4 Shain Infotech Jaipur Purc.45 20/07/2017 92040.00 24-Gujarat N 22QMZPG2873C1D2  $P1$  (I-Reg.) 24/07/2017 250000.00 24-Gujarat Raipur **SEZ01** N 24-Gujarat N 24AAWED4588C1C1 Party GMDC Ahmedabad  $P/41$ 25/07/2017 93500.00 24- Gujarat N 080WFGH4267V14Z Vaisakh Industry Ajmer P/IGST05 25/07/2017 352800.00 24-Gujarat N 220MZPG2873C1D2 P1 (I-Reg.) Raipur SEZR/01 28/07/2017 175000.00 24-Gujarat N 24-Gujarat N ંએક કરતા વધુ વાઉચર્સને સિલેક્ટ કરી GSTR 2 માટે નું 'Status' આપવા માટે અહી મલ્ટિપલ વસલેક્શન આપેલ છે.

**IMPG** 

**IMPS** 

 $B2B$ 

**B2BUR** 

Print

**Date** 

Next Format

CDNR CDNUR

**ITCR HSNSUM** 

Select ||

Status | Select All

Exemp

Export Current | Export

#### B2B - Select Status

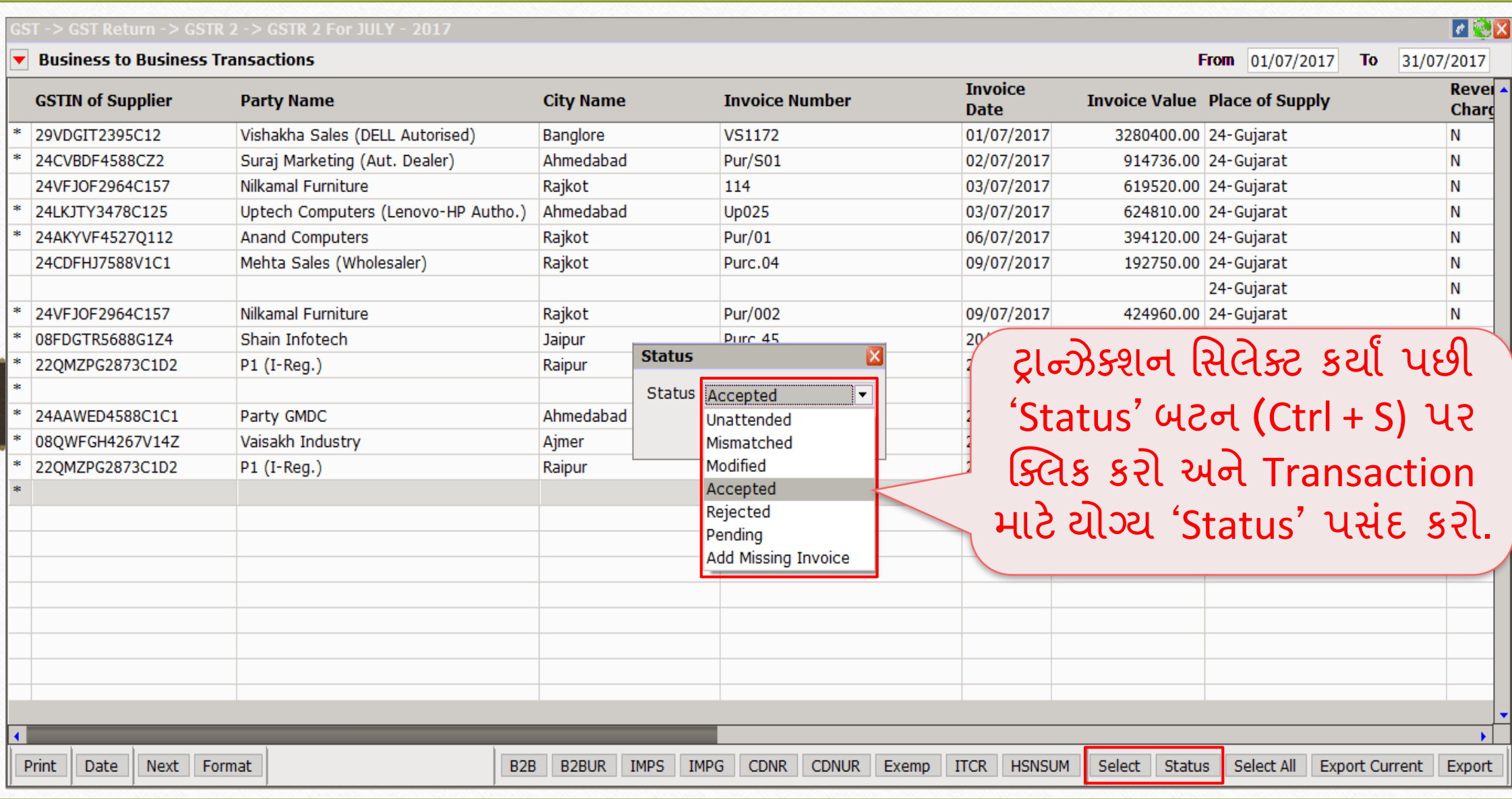

#### B2B - Status

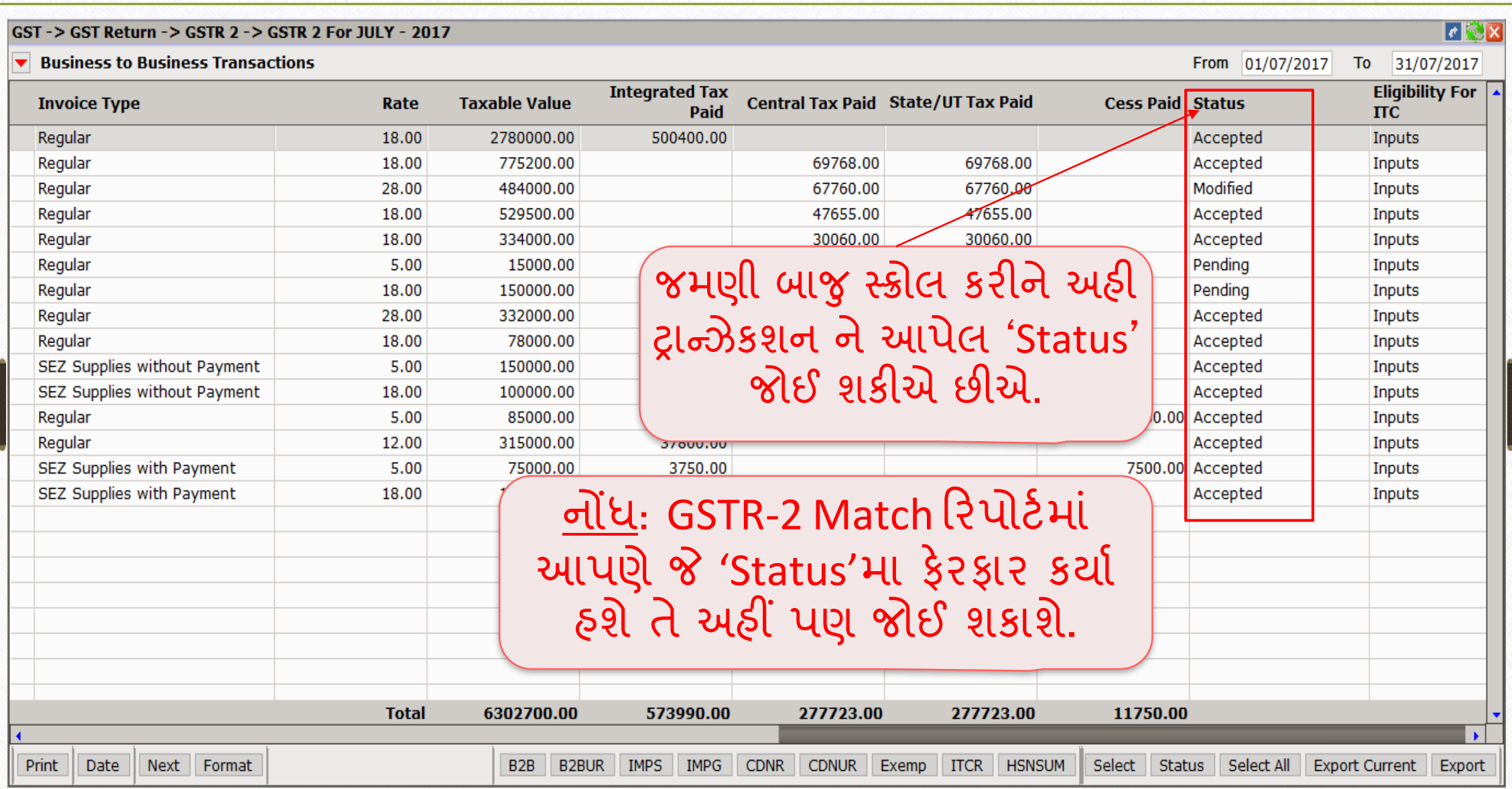

#### B2B Unregister 38

#### $\lceil \epsilon \rceil$ X $\lceil \mathsf{x} \rceil$ GST-> GST Return-> GSTR 2-> GSTR 2 For JULY-2017 ▼ Business to Business Transactions(Unregister/Consumer) From 01/07/2017 To 31/07/2017 **Invoice Supply** Int $\overline{ }$ **Supplier Name Invoice Number Invoice Value Place of Supply Taxable Value** Rate **Date Type** Mr. Ramjibhai Odedara URD/RC01 05/07/2017 268000.00 24-Gujarat Intra State 5.00 268000.00 Ramjibhai Patel URD/RC02 08/07/2017 230000.00 24-Gujarat Intra State 5.00 230000.00 Delux Pan URD/RC03 20/07/2017 18000.00 24-Gujarat Intra State 28.00 18000.00 21/07/2017 Yamini Jewels URD/RC04 121000.00 24-Gujarat **Intra State** 3.00 121000.00 Exp/ITC01 25/07/2017 10000.00 24-Gujarat 12.00 Office Renewal Exp. Intra State 10000.00 Office Renewal Exp. Exp/ITC02 25/07/2017 15000.00 24-Gujarat Intra State 12.00 15000.00 Office Food Exp. Exp/NITC/01 18000.00 24-Gujarat 18.00 18000.00 29/07/2017 Intra State 20000.00 24-Gujarat Jamnagar Tranport Agency **JTA/01** 29/07/2017 Intra State 18.00 20000.00 B2BUR માં, બિન નોંધાયેલ વ્યક્તિઓ (URD) અને ગ્રાિકો (Consumer) પાસેથી મળેલી તમામ Supplies ની ઈન્વોઇસ મુજબની વિગતો જોઈ શકાશે.**Total** 700000.00 B<sub>2B</sub> **B2BUR IMPG** CDNR CDNUR Exemp Print Date Next Format **IMPS ITCR HSNSUM** Export Current | Export

#### B2B Unregister 39

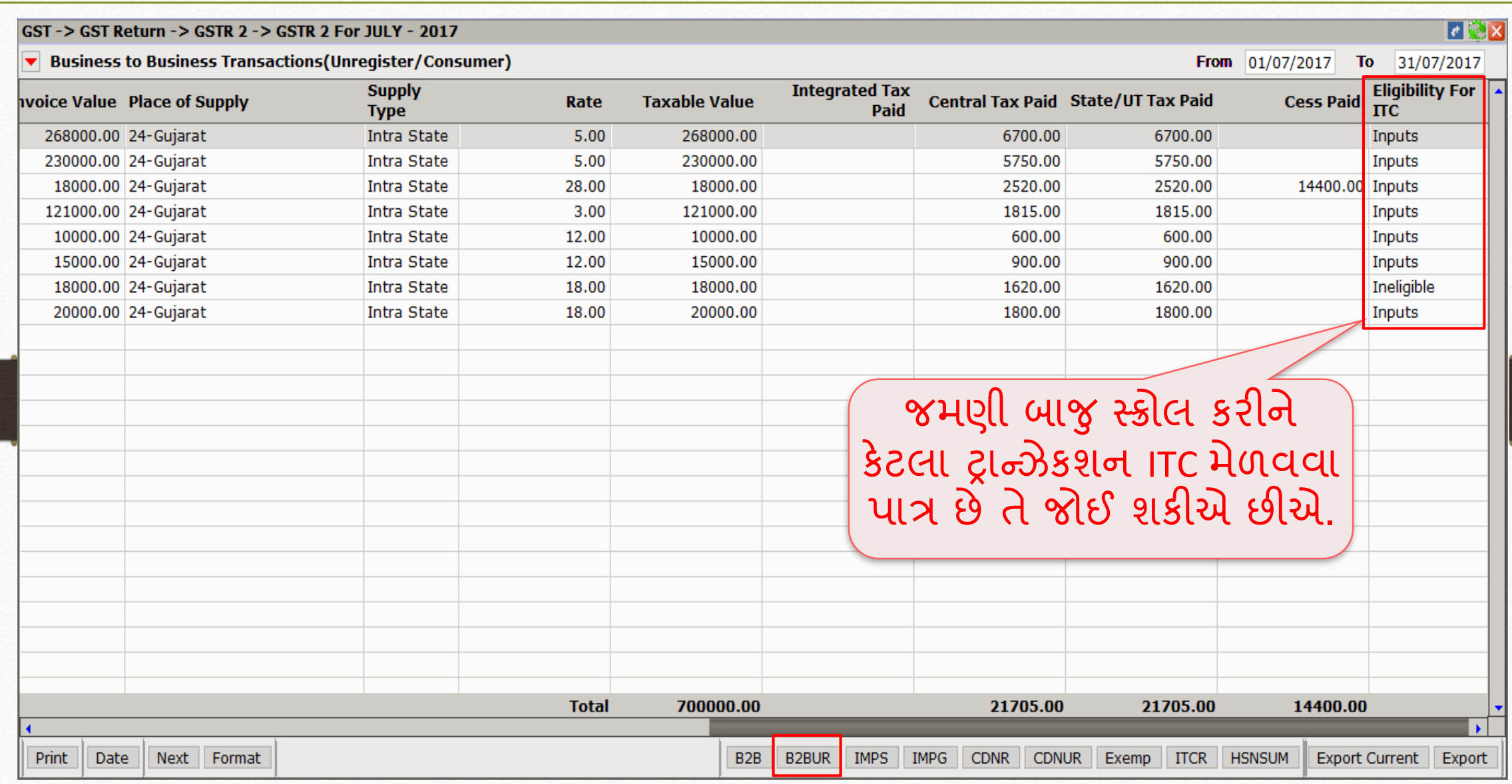

#### IMPG: Import of Service 40

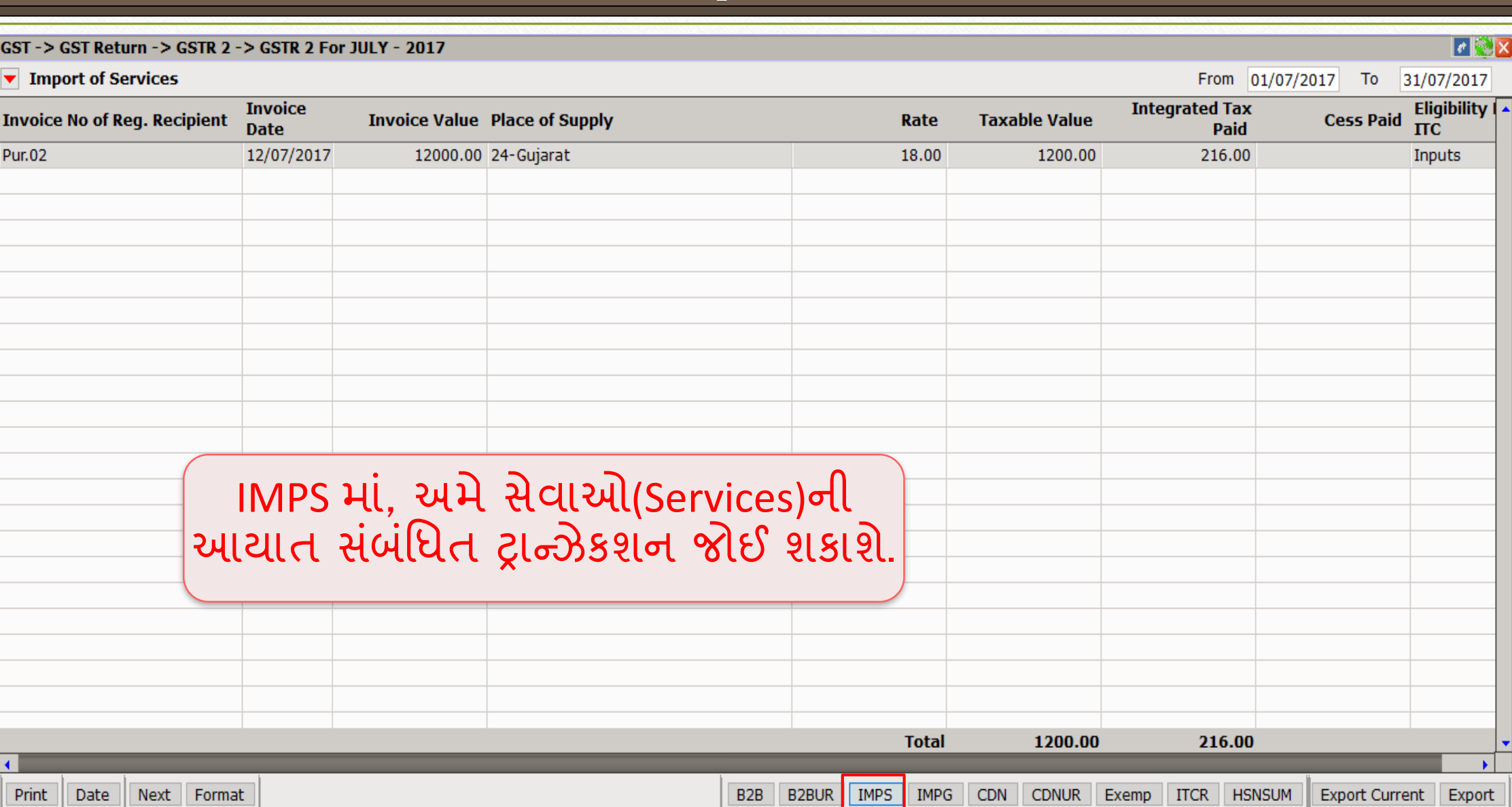

#### IMPG: Import of Goods 41

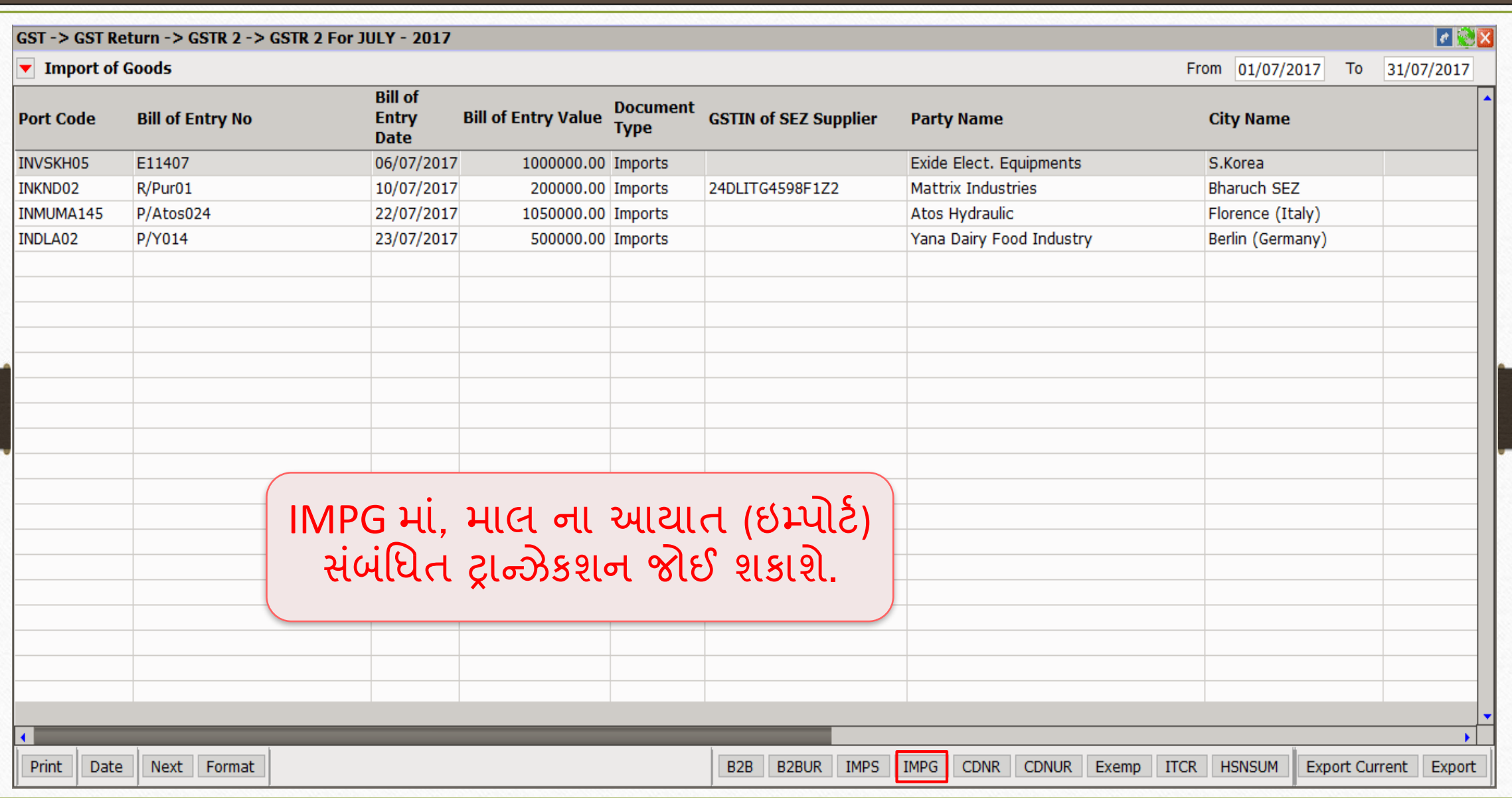

#### Credit/Debit Note Invoices (Registered) 42

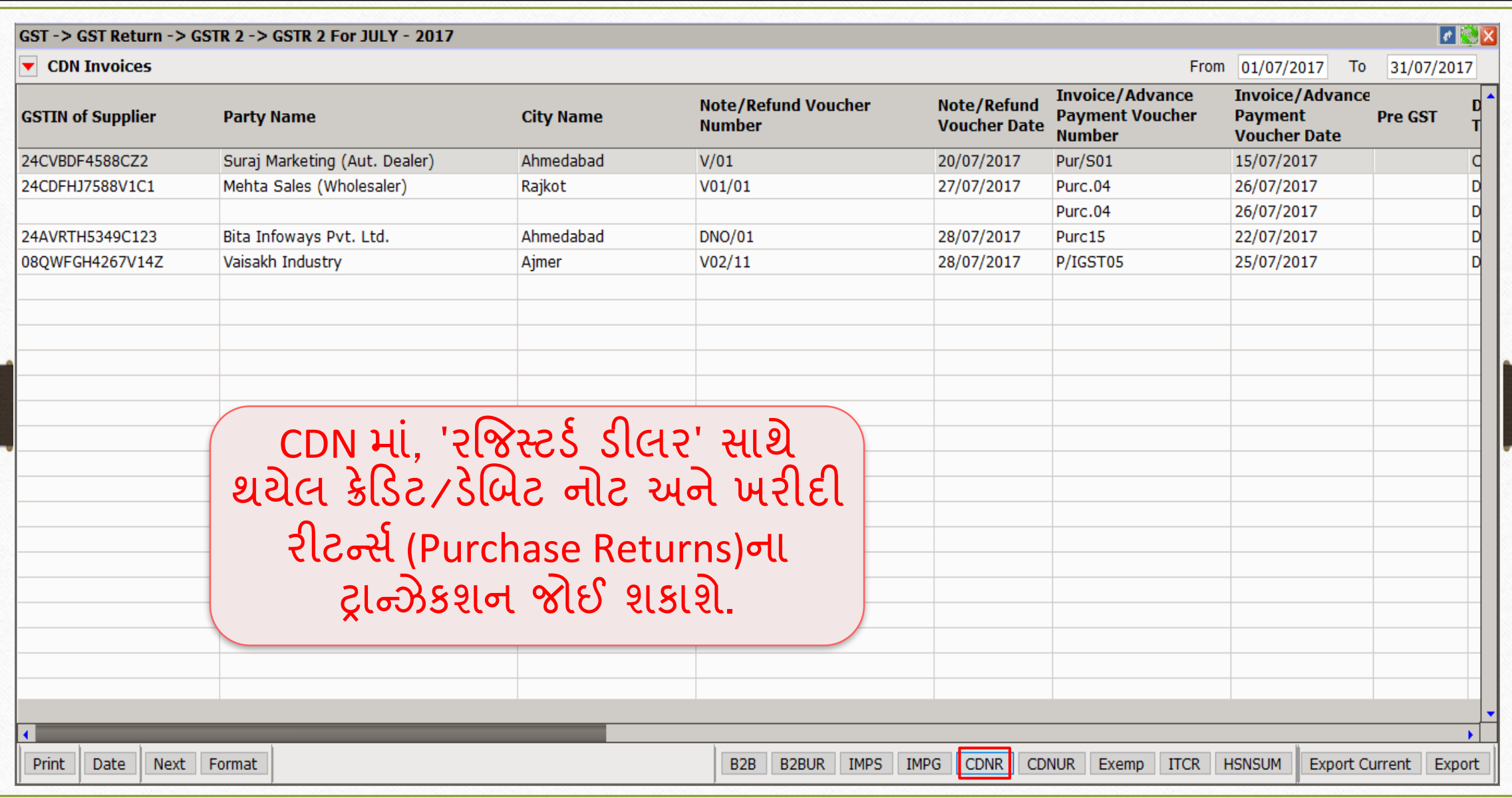

#### Credit/Debit Note Invoices (Unregistered) 43

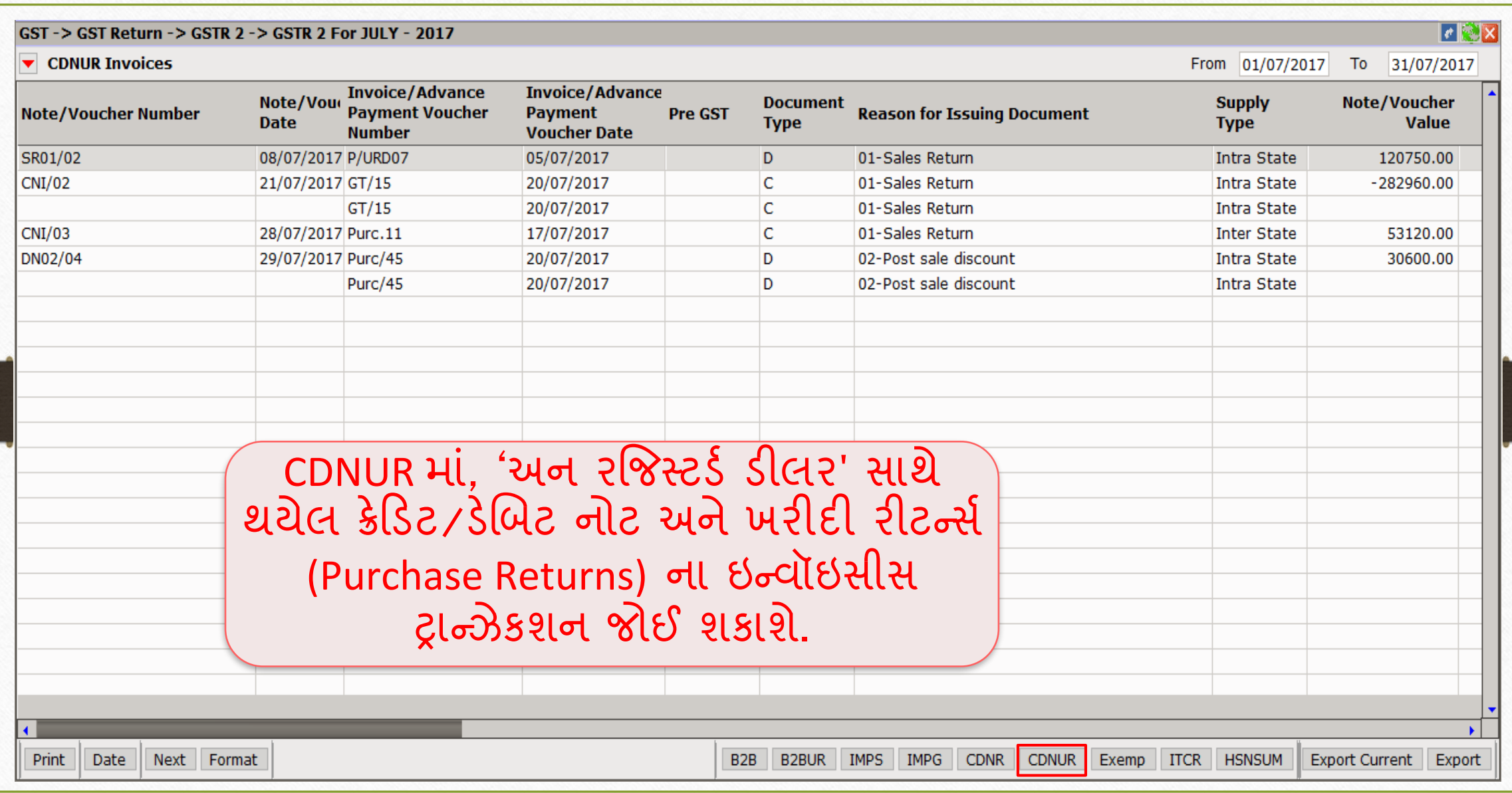

#### Exempt/Nil-Rated Supplies & Non-GST Outward Supplies

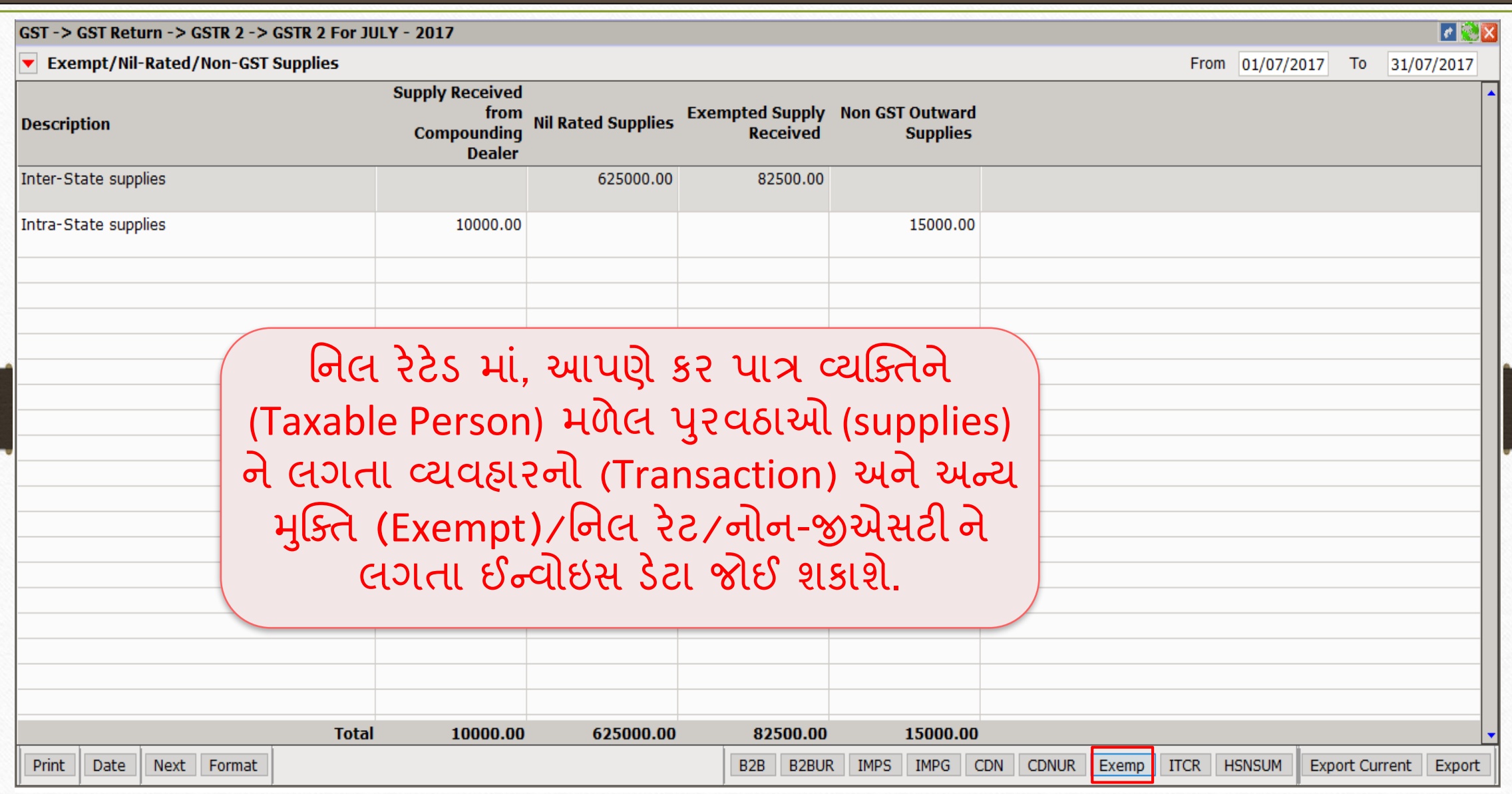

#### ITC Reversal Invoice Data

#### $\lVert \boldsymbol{c} \rVert$ GST-> GST Return-> GSTR 2-> GSTR 2 For JULY-2017  $\blacktriangledown$  ITC Reversel Invoice Data From 01/07/2017 To 31/07/2017 To be added or **ITC Integrated ITC State/UT Tax ITC Central Tax** reduced from **Description ITC Cess Amount Amount Tax Amount Amount** output liability Amount in terms of rule 8(1) (h) of the ITC Rules 20.00 10.00 40.00 Amount in terms of rule 7 (2)(a) of ITC Rules 50.00 50.00 50.00 10.00 On account of amount paid subsequent to reversal of ITC 20.00 10.00 10.00 30.00 Any other liability 20.00 20.00 20.00 40.00 ITCR મા, આપણે આઇટીસી રિવર્સલ ઈન્િોઇસ વિગતો જોઈ શકાશે.

110.00

90.00

B2B B2BUR MPS MPG

120.00

CDNUR Exemp

CDN |

80.00 **ITCR** HSNSUM

Export Current | Export

**Total** 

**Print** 

Date

Next Format

### HSN wise Summary 46

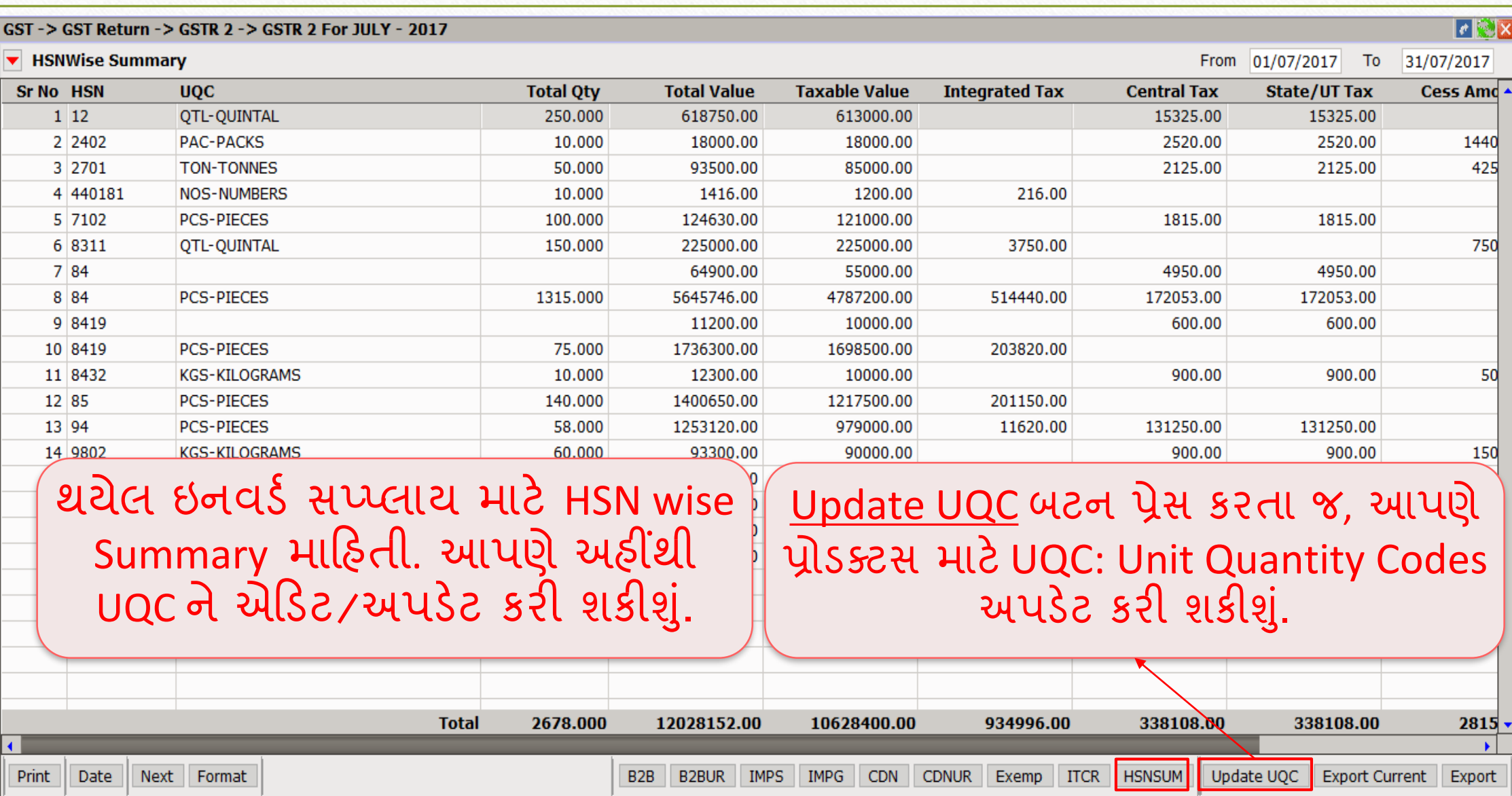

### Update UQC: Unit Quantity Codes 47

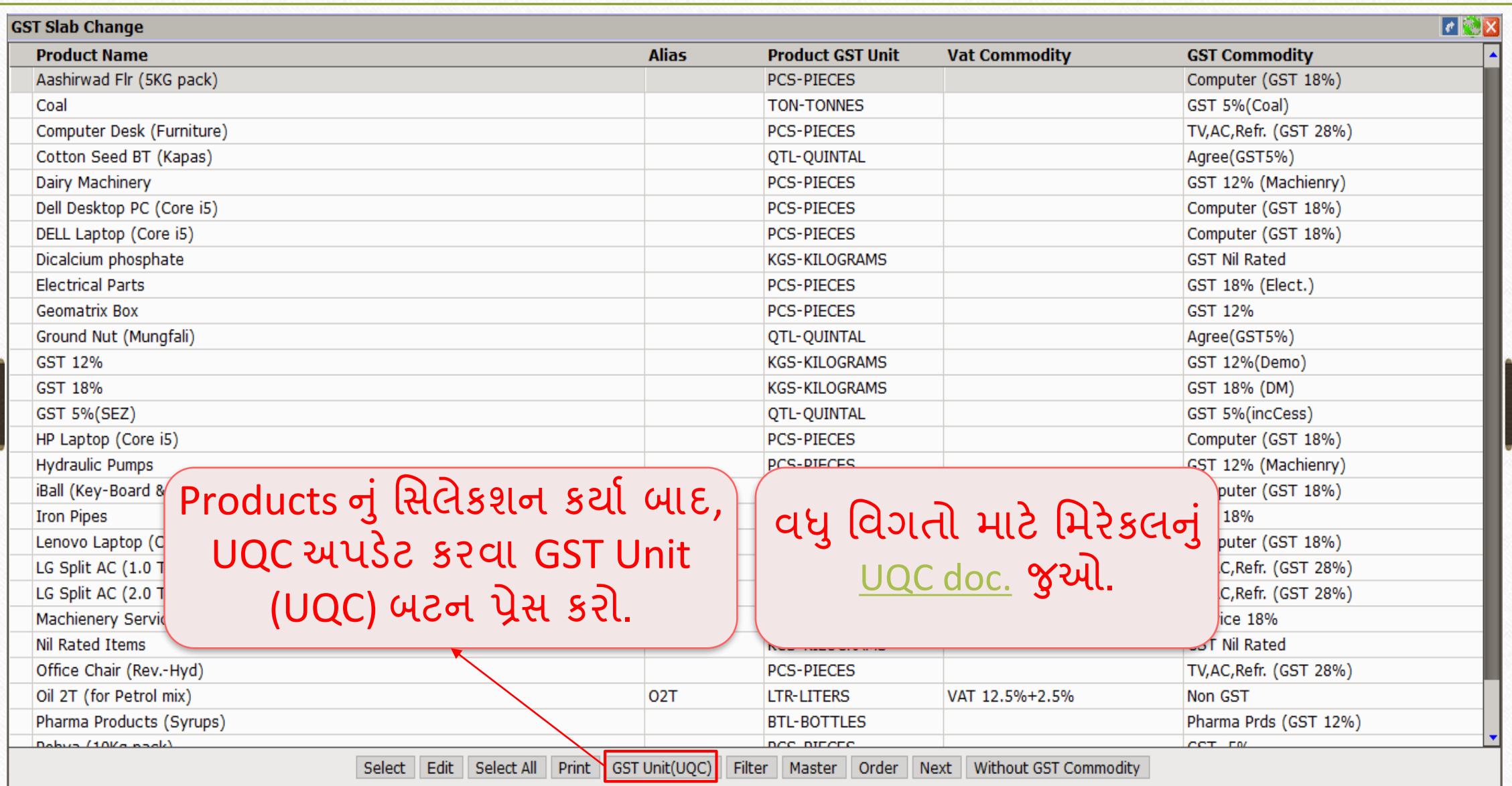

#### Export JSON/Excel/Csv file for GSTR-2 48

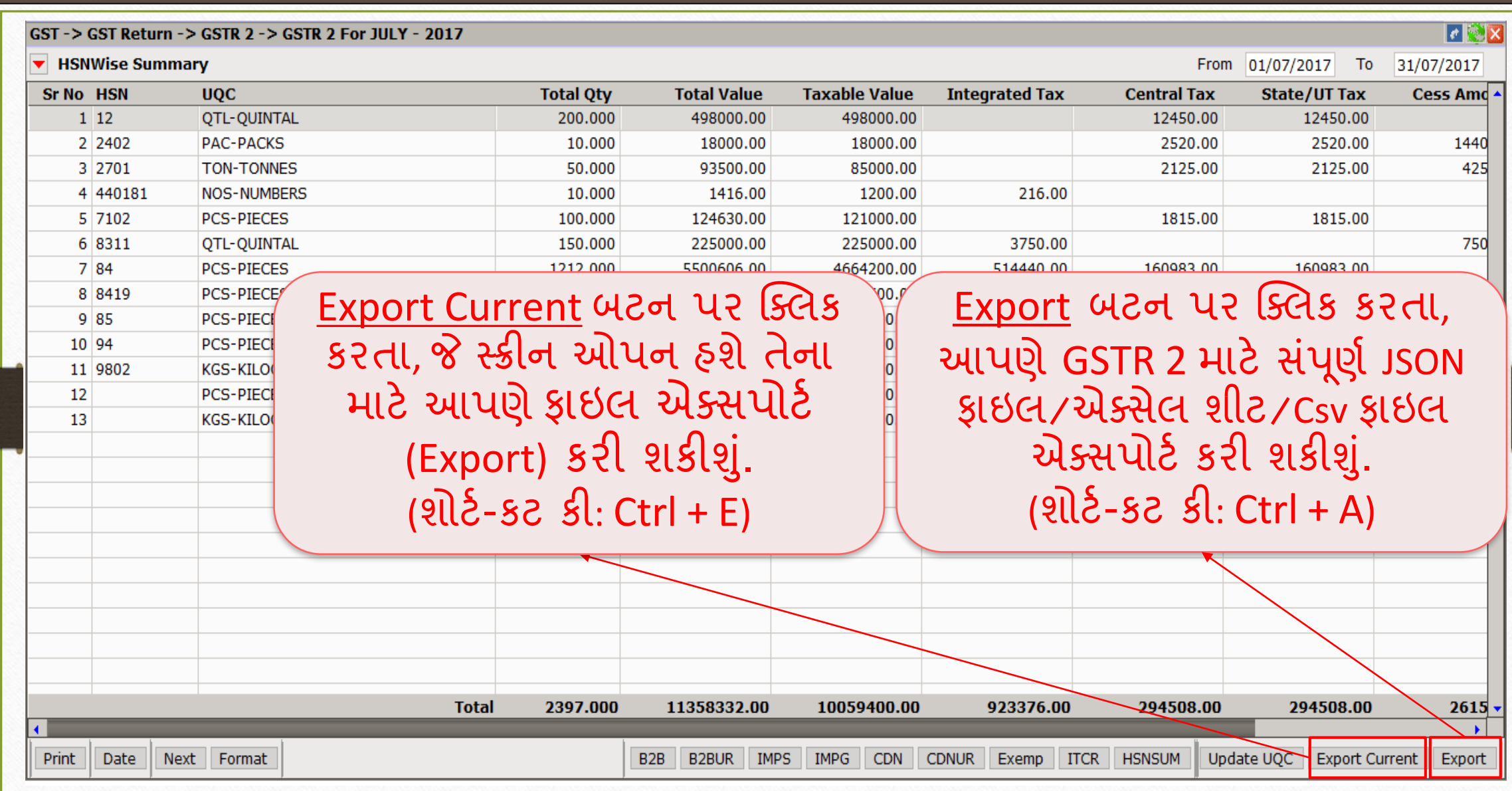

#### Export JSON/Excel/Csv file

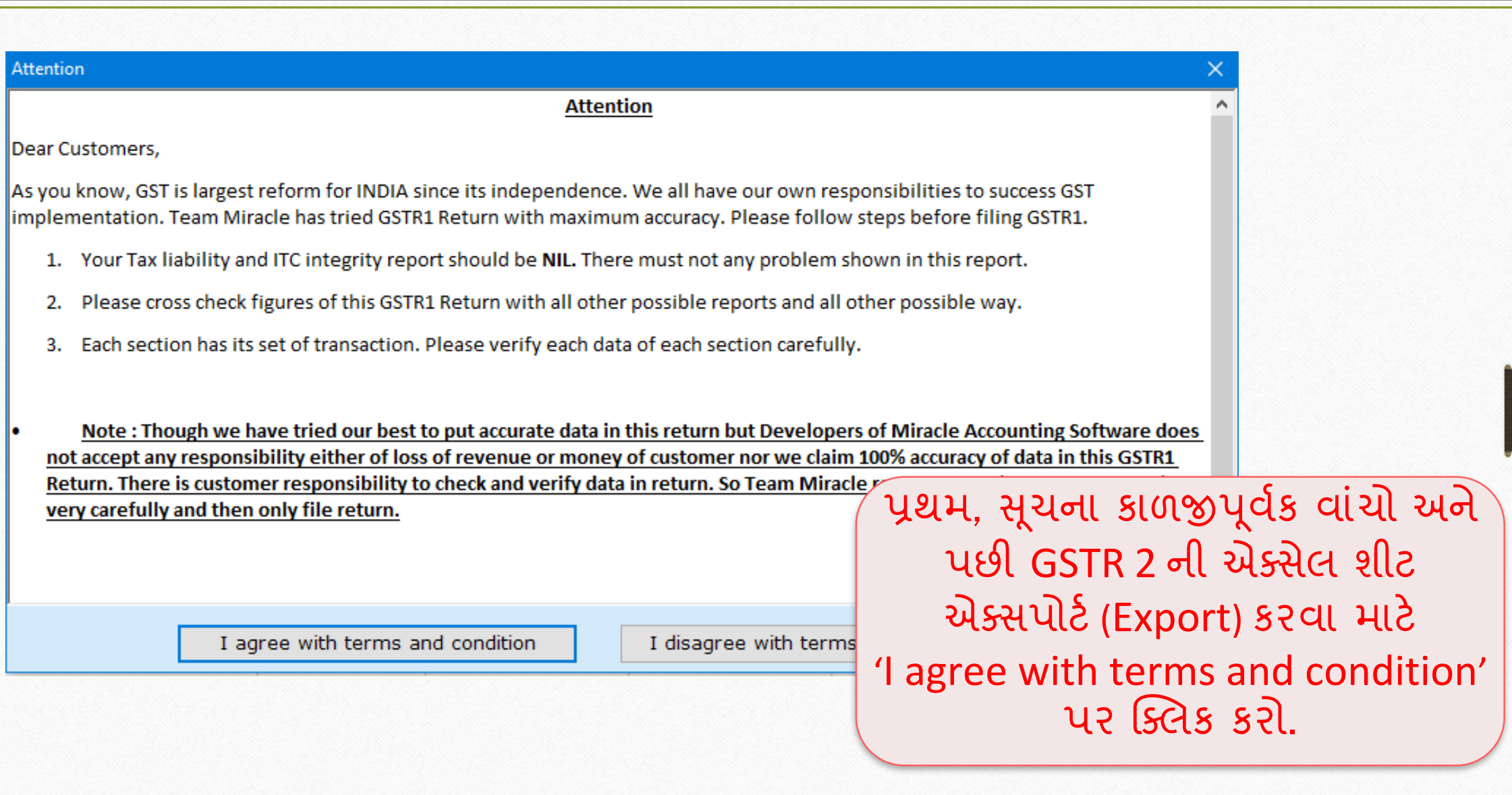

#### Select Path & Folder 50

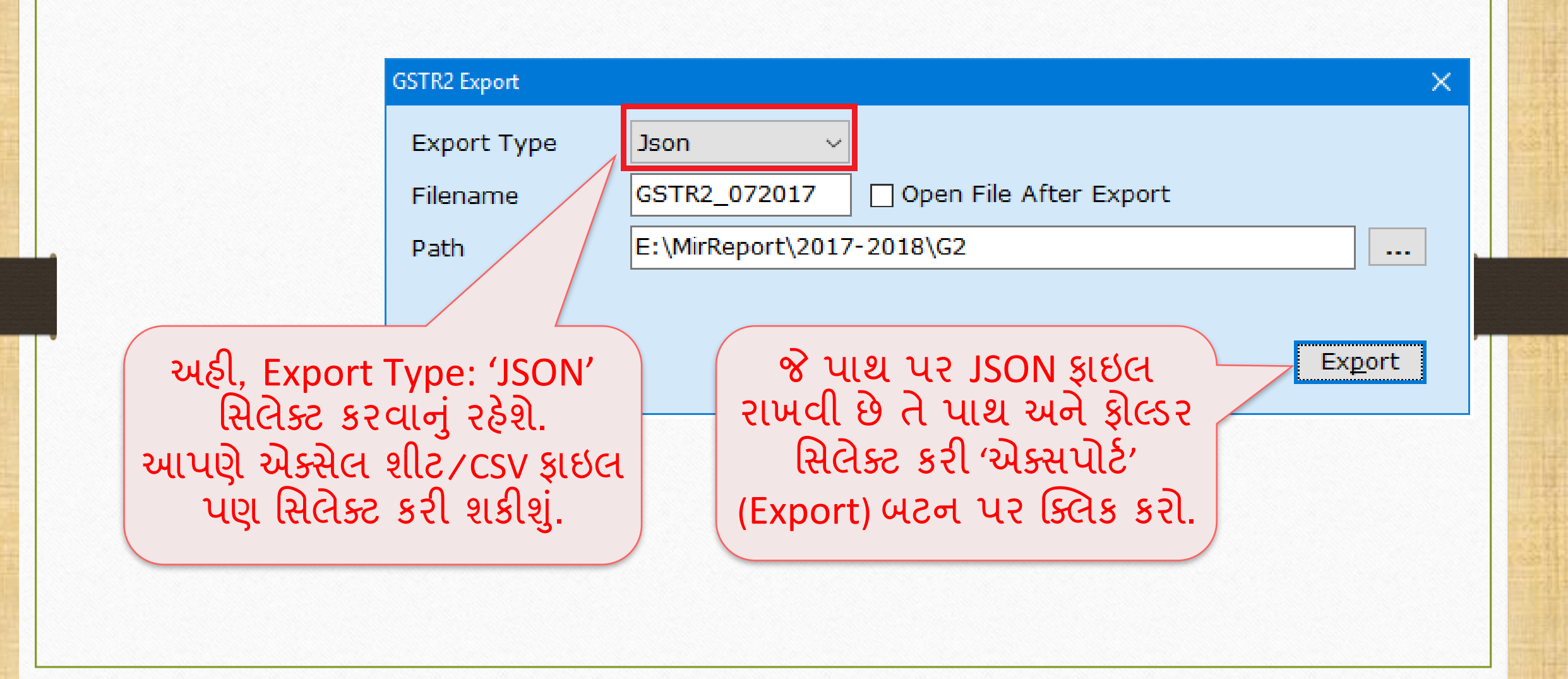

#### Exported Successfully 51

### સિલેક્ટ કરેલ પાથ અને ફોલ્ડર પર GSTR 2 ની JSON ફાઇલ સફળતા પૂવક અક્સપાટ (Export) થઇ ગઈ િશે.

#### **Information**

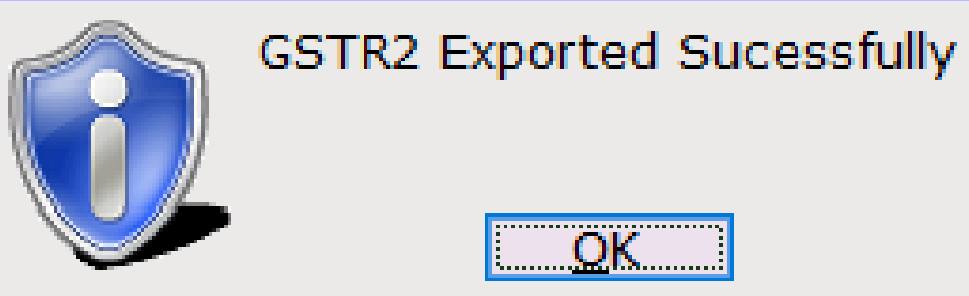

#### GSTR-2 JSON ફાઇલ

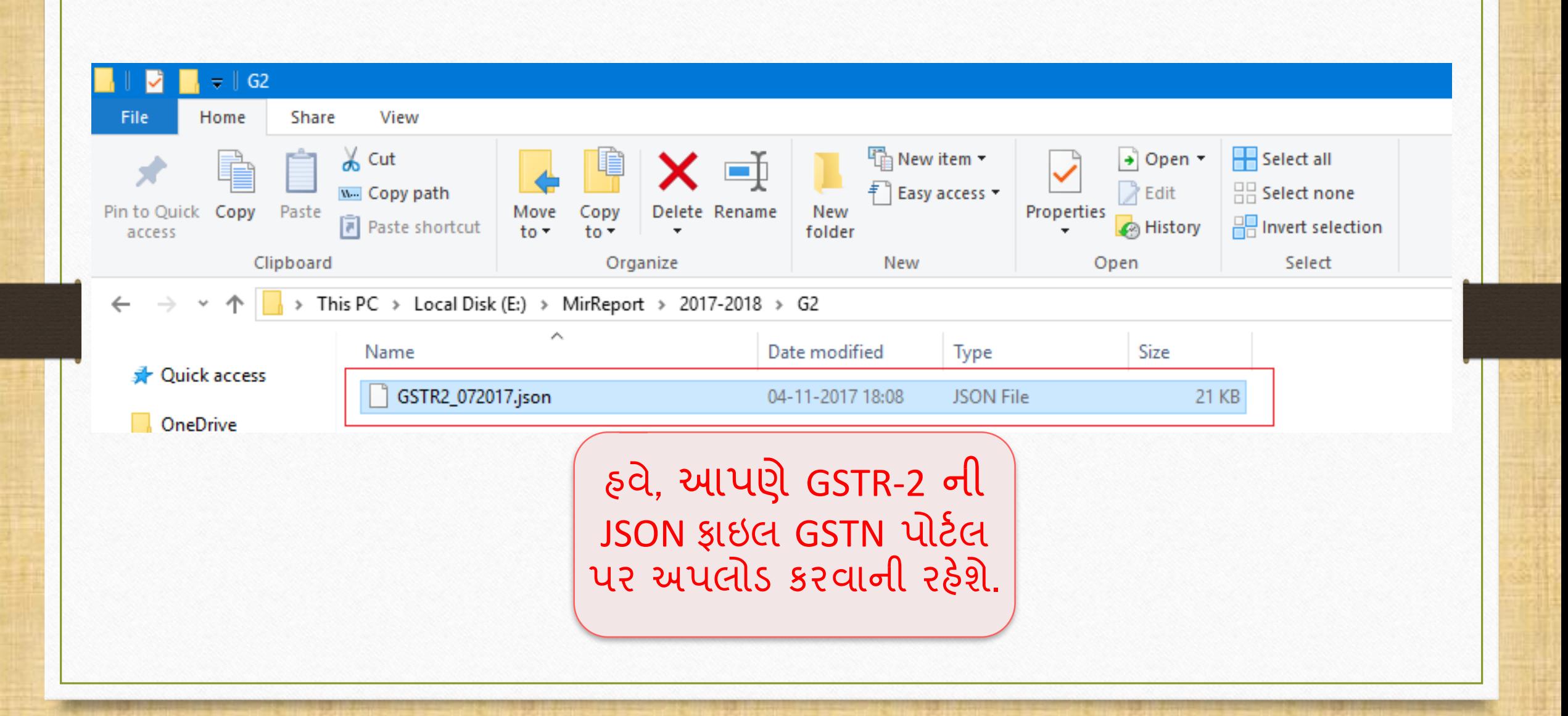

વિરેકલમાં GSTR-2 માટે એક્સપોર્ટ કરેલી JSON ફાઇલ 53

- <u>❖ મિરેકલમાં GSTR-2 માટે JSON ફાઇલ કઈ રીતે જોવી?</u>
	- ➢ વમરેકલમાાંGSTR-2 માટેએક્સપોટડકરેલ JSON ફાઇલનેઓપન કરી શકીએ છીએ. મિરેકલમાં જ સુવિધા છે જે JSON ફાઇલને રીડ કરી લેશે.
	- ➢ એટલેઆપણેGSTN પોટડલ પર GSTR-2 ફાઇલ કરતા પિલે ાાં GSTR-2 ર્ેટા એક વાર ફરીથી ચકાસી શકીશું.

## એક્સપોર્ટJSON ફ્રાઇલ

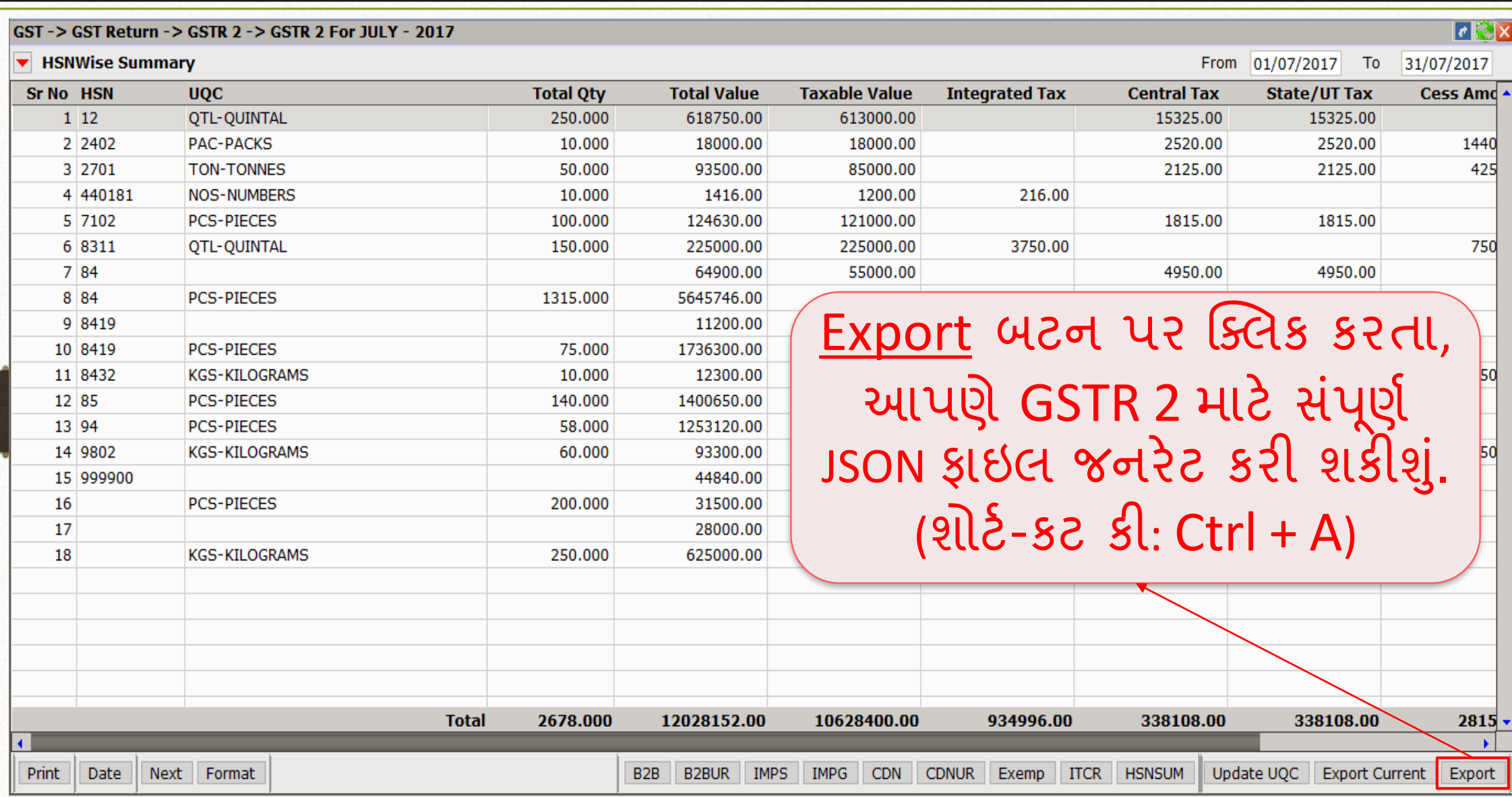

54

### એક્સપોર્ટ JSON ફ્રાઇલ

**Attention Attention** Dear Customers. As you know, GST is largest reform for INDIA since its independence. We all have our own responsibilities to success GST implementation. Team Miracle has tried GSTR1 Return with maximum accuracy. Please follow steps before filing GSTR1. 1. Your Tax liability and ITC integrity report should be NIL. There must not any problem shown in this report. Please cross check figures of this GSTR1 Return with all other possible reports and all other possible way. 2. 3. Each section has its set of transaction. Please verify each data of each section carefully. Note: Though we have tried our best to put accurate data in this return but Developers of Miracle Accounting Software does not accept any responsibility either of loss of revenue or money of customer nor we claim 10<sup>00</sup> સૂચના કાળજીપૂવક વાચ્ચા બાદ Return. There is customer responsibility to check and verify data in return. So Team Mirac/ very carefully and then only file return. GSTR 2 ની JSON ફાઇલ એક્સપોર્ટ (Export) કરિા માટે I disagree with term I agree with terms and condition 'I agree with terms and condition' પર ક્ક્લક કરો.

#### Export JSON 56

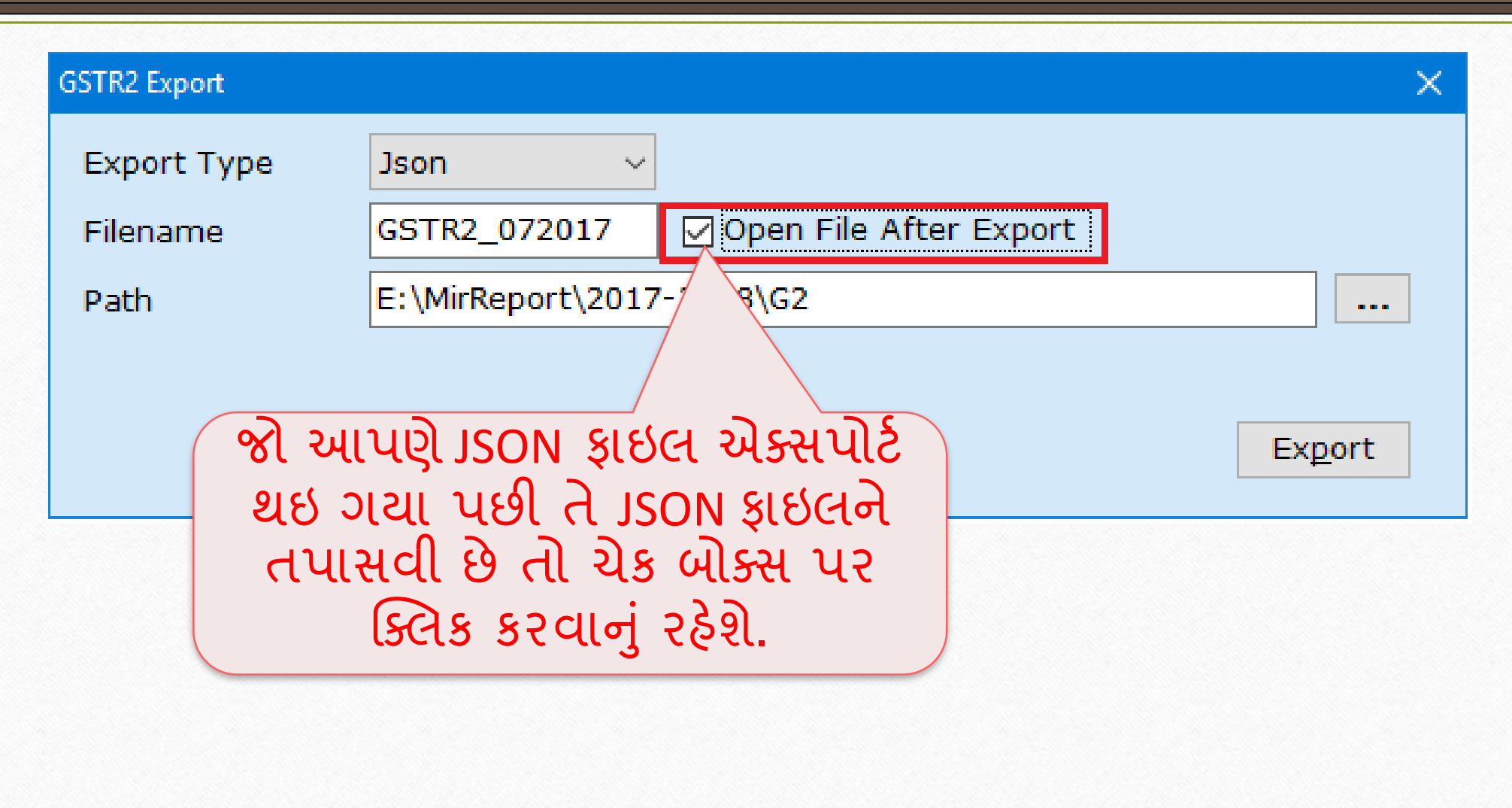

#### $|\text{GSTR-2}\text{ JSON}\text{ }$ ફાઇલ  $57$

X.

IGST\_Ar

 $\Box$ 

2780000.00 500400.0

78000.00 14040.00

75000.00 3750.00 100000.00 18000.00

315000.00 37800.00

 $\mathbf{v}$ 

150000.00 0  $100000.00|0$ 

85000.00 0

775200.00 0 484000.00 0 332000.00 0 529500.00 0 334000.00 0 15000.00 0 150000.00 0

#### GST Return Offline : - Check Json Data for GSTR2

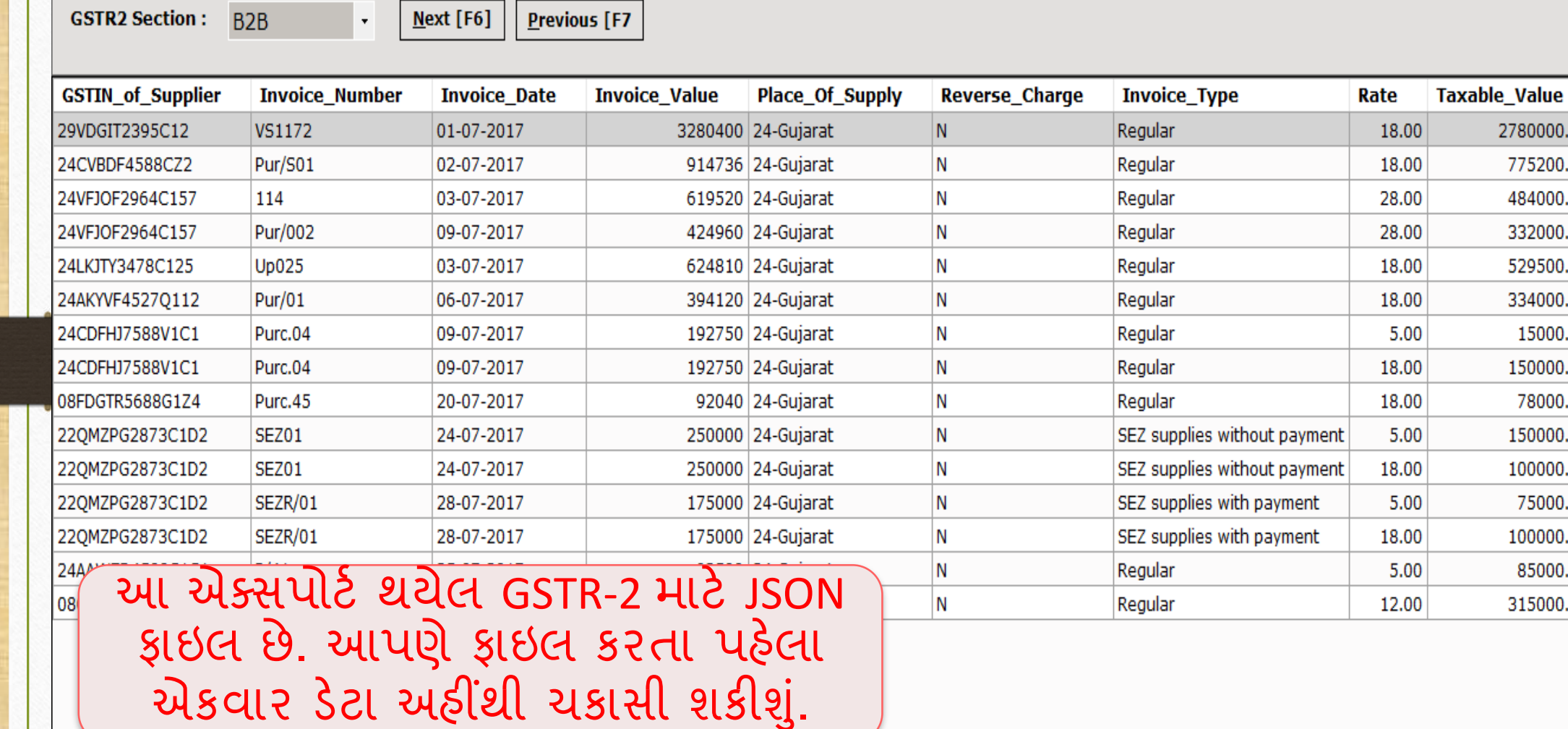

### GSTR-2 JSON ફાઇલ

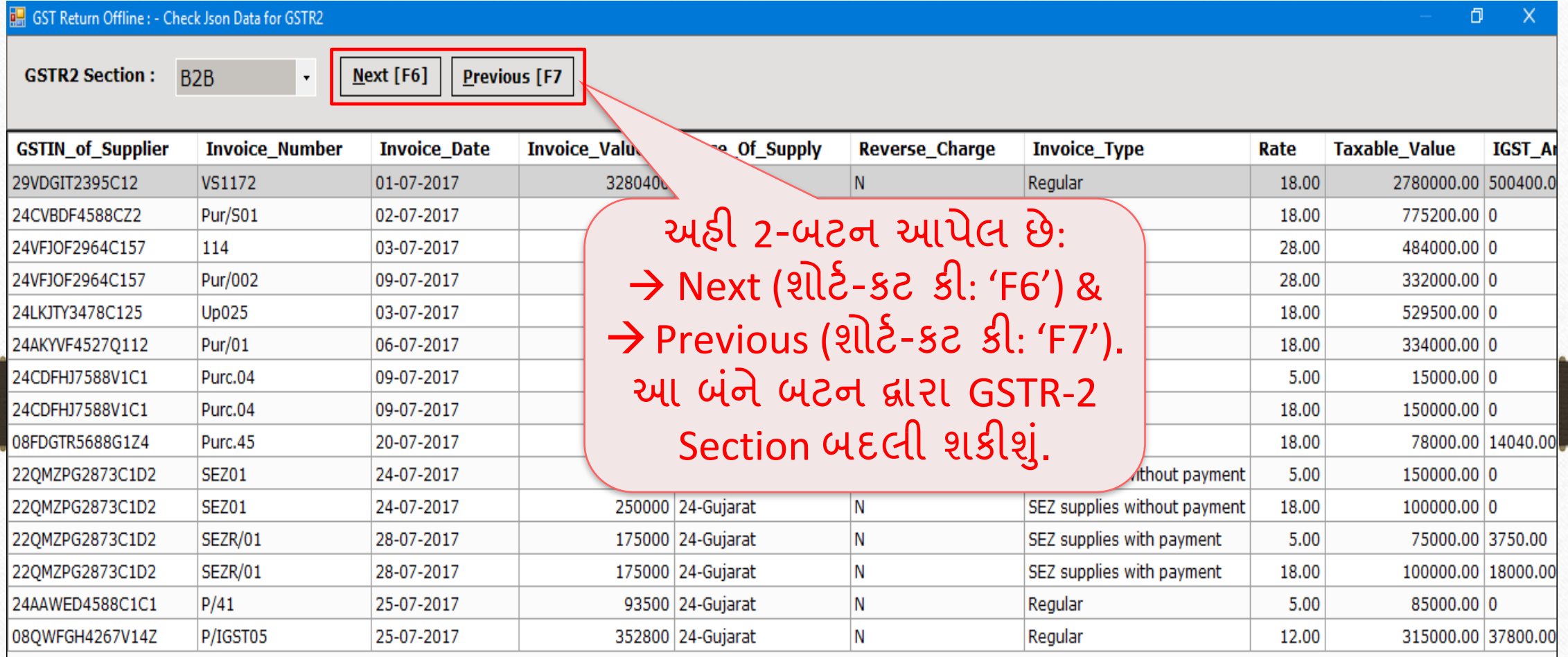

 $\langle$ 

58

#### GSTR-2 JSON ફાઇલ

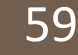

GST Return Offline : - Check Json Data for GSTR2 币 X. **GSTR2 Section:** B<sub>2</sub>B Next  $[F6]$ **Previous [F7** B<sub>2B</sub> **B2BUR GSTIN\_of\_Supplier** bler ete **Invoice Value** Place\_Of\_Supply **Reverse\_Charge Invoice\_Type Taxable Value IGST A** Rate **HSN**  $01-07-20$ 29VDGIT2395C12 3280400 24-Gujarat N Regular 18.00 2780000.00 500400.0 EXEMP Regular 18.00 775200.00 0 24CVBDF4588CZ2 ImpG અહીંથી આપણે GSTR-2 ImpS Regular 28.00 24VFJOF2964C157 484000.00 0 **CDNR** 24VFJOF2964C157 Regular 28.00 332000.00 0 Section બદલી શકીશું. **CDNUR** 24LKJTY3478C125 Regular 18.00 529500.00 0 **ITCR** 24AKYVF45270112 Regular 18.00 334000.00 0  $-Dur/0.1$ 0Ò. 24CDFHJ7588V1C1 09-07-2017 Regular 15000.00 0 Purc.04 192750 24-Gujarat N 5.00 24CDFHJ7588V1C1 Purc.04 09-07-2017 192750 24-Gujarat N Regular 18.00 150000.00 0 08FDGTR5688G1Z4 Regular Purc.45 20-07-2017 92040 24-Gujarat N 18.00 78000.00 14040.00 22QMZPG2873C1D2 **SEZ01** N SEZ supplies without payment 5.00 150000.00 0 24-07-2017 250000 24-Gujarat 22QMZPG2873C1D2 **SEZ01** 24-07-2017 250000 24-Gujarat N SEZ supplies without payment 18.00  $100000.00|0$ 22QMZPG2873C1D2 SEZR/01 28-07-2017 175000 24-Gujarat N SEZ supplies with payment 5.00 75000.00 3750.00 22QMZPG2873C1D2 SEZR/01 28-07-2017 175000 24-Gujarat N SEZ supplies with payment 18.00 100000.00 18000.00 24AAWED4588C1C1  $P/41$ 25-07-2017 93500 24-Gujarat N Regular 5.00 85000.00 0 08QWFGH4267V14Z P/IGST05 25-07-2017 352800 24-Gujarat N Regular 12.00 315000.00 37800.00

∢

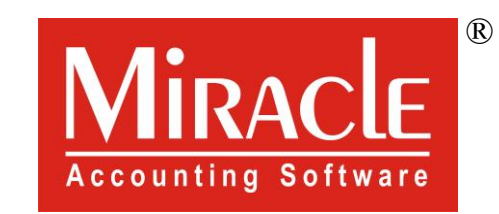

thank you!

**Only for internal use of Miracle Accounting Software.** Prepared By RKIT Software Pvt Ltd-Rajkot